Министерство образования и науки Российской Федерации Федеральное государственное автономное образовательное учреждение высшего образования «Российский государственный профессионально-педагогический университет»

# **РАЗРАБОТКА АВТОМАТИЗИРОВАННОЙ ИНФОРМАЦИОННО-ИЗМЕРИТЕЛЬНОЙ СИСТЕМЫ КОММЕРЧЕСКОГО УЧЕТА ЭЛЕКТРОЭНЕРГИИ**

Выпускная квалификационная работа бакалавра по направлению подготовки 44.03.04 Профессиональное обучение (по отраслям) профилю подготовки «Энергетика» профилизации «Энергохозяйство предприятий, организаций, учреждений и энергосберегающие технологии»

Идентификационный код ВКР: 123

Екатеринбург 2018

Министерство образования и науки Российской Федерации Федеральное государственное автономное образовательное учреждение высшего образования «Российский государственный профессионально-педагогический университет» Институт инженерно-педагогического образования Кафедра энергетики и транспорта

> К ЗАЩИТЕ ДОПУСКАЮ: Заведующая кафедрой ЭТ \_\_\_\_\_\_\_\_\_\_ А. О. Прокубовская  $\langle \cdots \rangle$  2018 г.

# **ВЫПУСКНАЯ КВАЛИФИКАЦИОННАЯ РАБОТА**

# **РАЗРАБОТКА АВТОМАТИЗИРОВАННОЙ ИНФОРМАЦИОННО-ИЗМЕРИТЕЛЬНОЙ СИСТЕМЫ КОММЕРЧЕСКОГО УЧЕТА ЭЛЕКТРОЭНЕРГИИ**

Исполнитель: студент группы УПЭ-401 А.С. Соснин

Руководитель: ст. преподаватель кафедры ИС В. В. Мешков

Нормоконтролер: ст. преподаватель кафедры ЭТ Т. В. Лискова

Екатеринбург 2018

#### **АННОТАЦИЯ**

Выпускная квалификационная работа выполнена на 61 странице, содержит 16 рисунков, 4 таблицы, 44 источника литературы, а также приложения на 8 страницах.

Ключевые слова: АИИСКУЭ, УЧЕБНО-МЕТОДИЧЕСКОЕ ОБЕСПЕЧЕНИЕ, ЭНЕРГЕТИКА.

Соснин А. С. Разработка автоматизированной информационно измерительной системы коммерческого учета электроэнергии: выпускная квалификационная работа / А. С. Соснин; Рос. гос. проф.-пед. ун-т, Ин-т инж.-пед. образования, Каф. энергетики и транспорта. – Екатеринбург, 2018.  $-60 c$ .

Краткая характеристика содержания ВКР:

1. Тема выпускной квалификационной работы «Разработка автоматизированной информационно измерительной системы коммерческого учета электроэнергии». В работе рассмотрены требования к автоматизированной информационно-измерительной системы коммерческого учета электроэнергии (АИИСКУЭ), реализация системы АИИСКУЭ в соответствии с данными требованиями.

2. Цель работы: разработать автоматизированную информационноизмерительную. систему коммерческого учета электроэнергии.

3. В ходе выполнения выпускной квалификационной работы выполнен анализ нормативно-технических документов, произведен анализ объекта автоматизации, выполнены программные и технические решения.

4. Разработаны методические указания по монтажу системы.

# **СОДЕРЖАНИЕ**

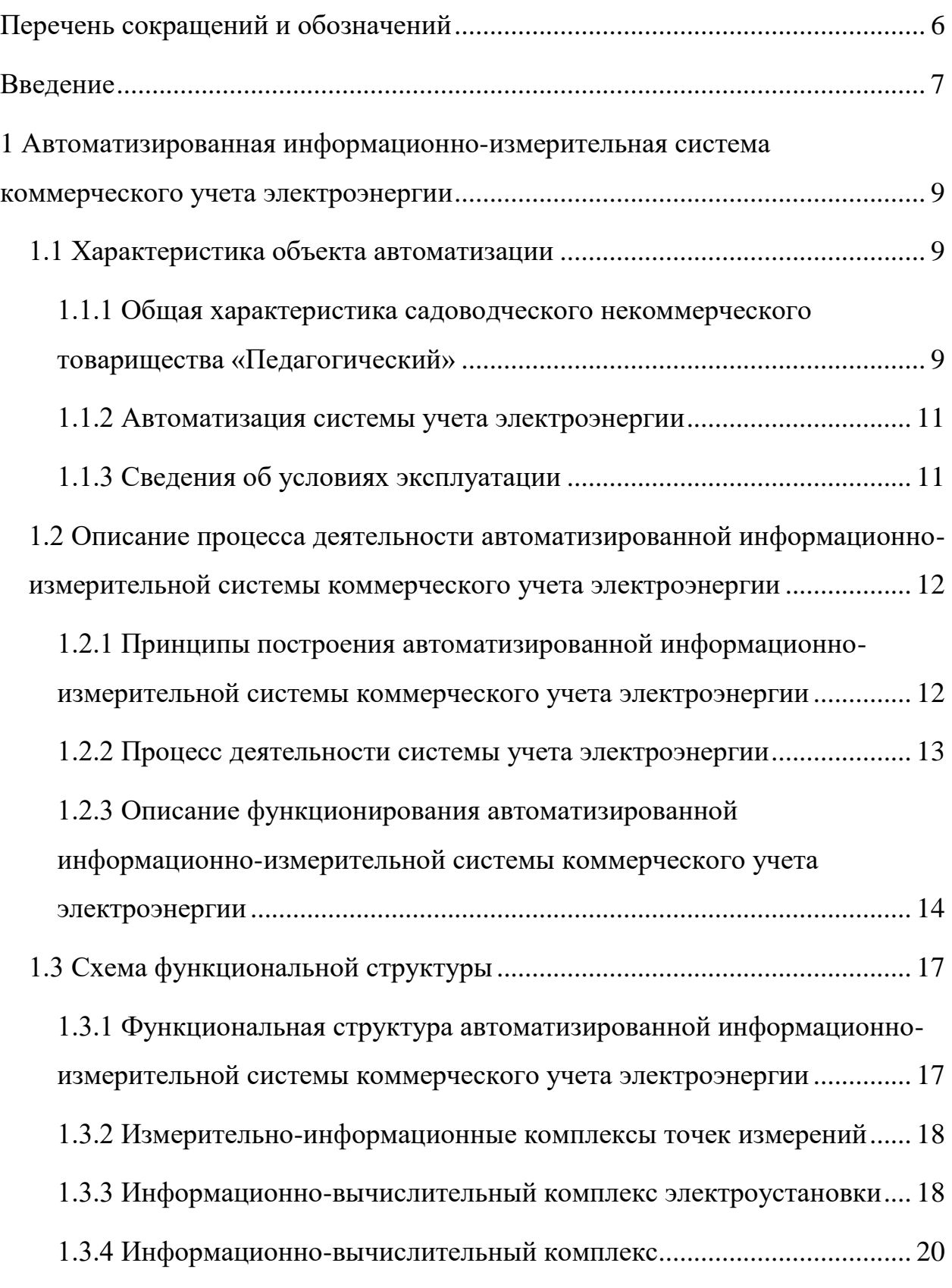

3 БР.44.03.04.123.2018

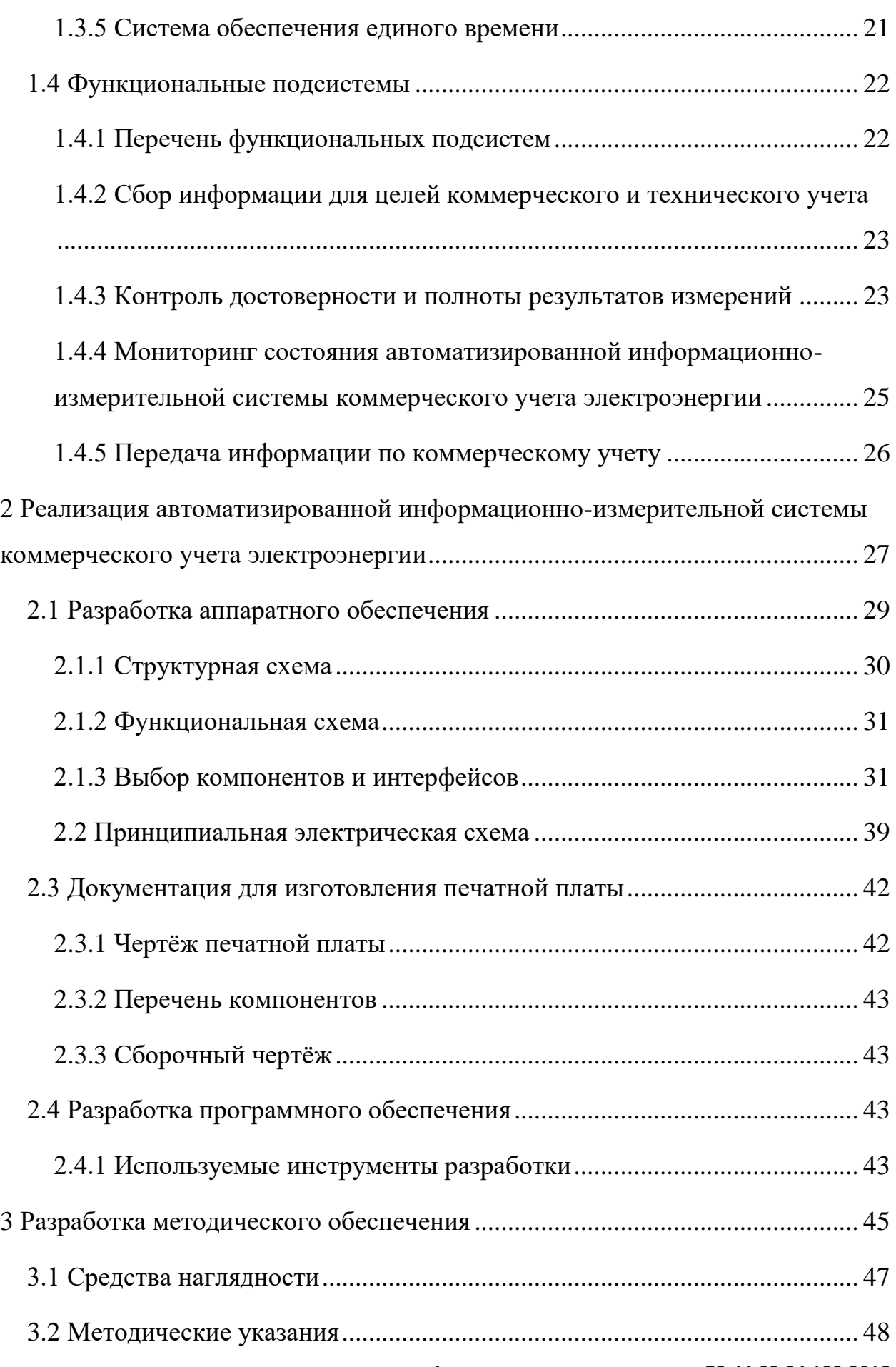

4 БР.44.03.04.123.2018

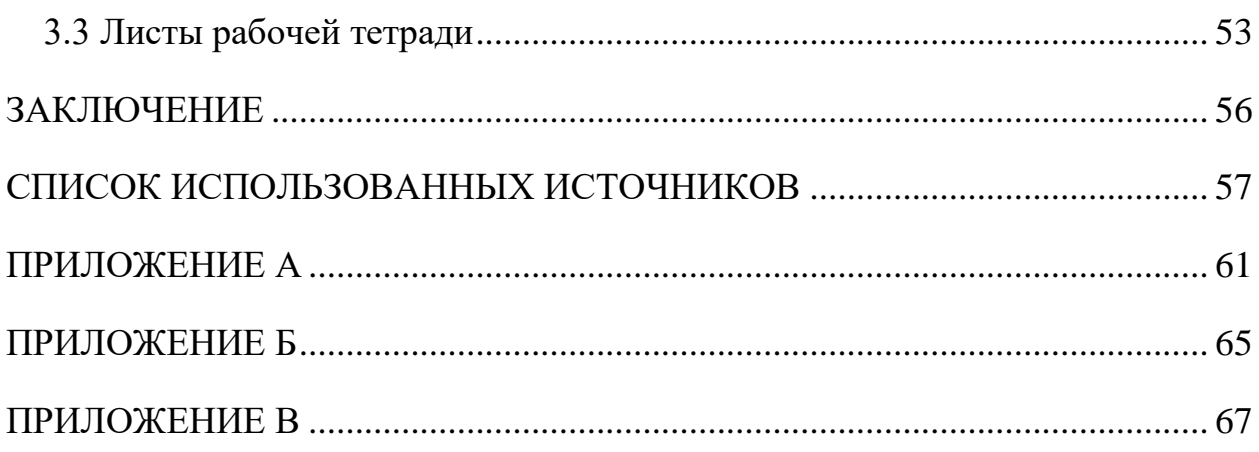

# <span id="page-6-0"></span>**ПЕРЕЧЕНЬ СОКРАЩЕНИЙ И ОБОЗНАЧЕНИЙ**

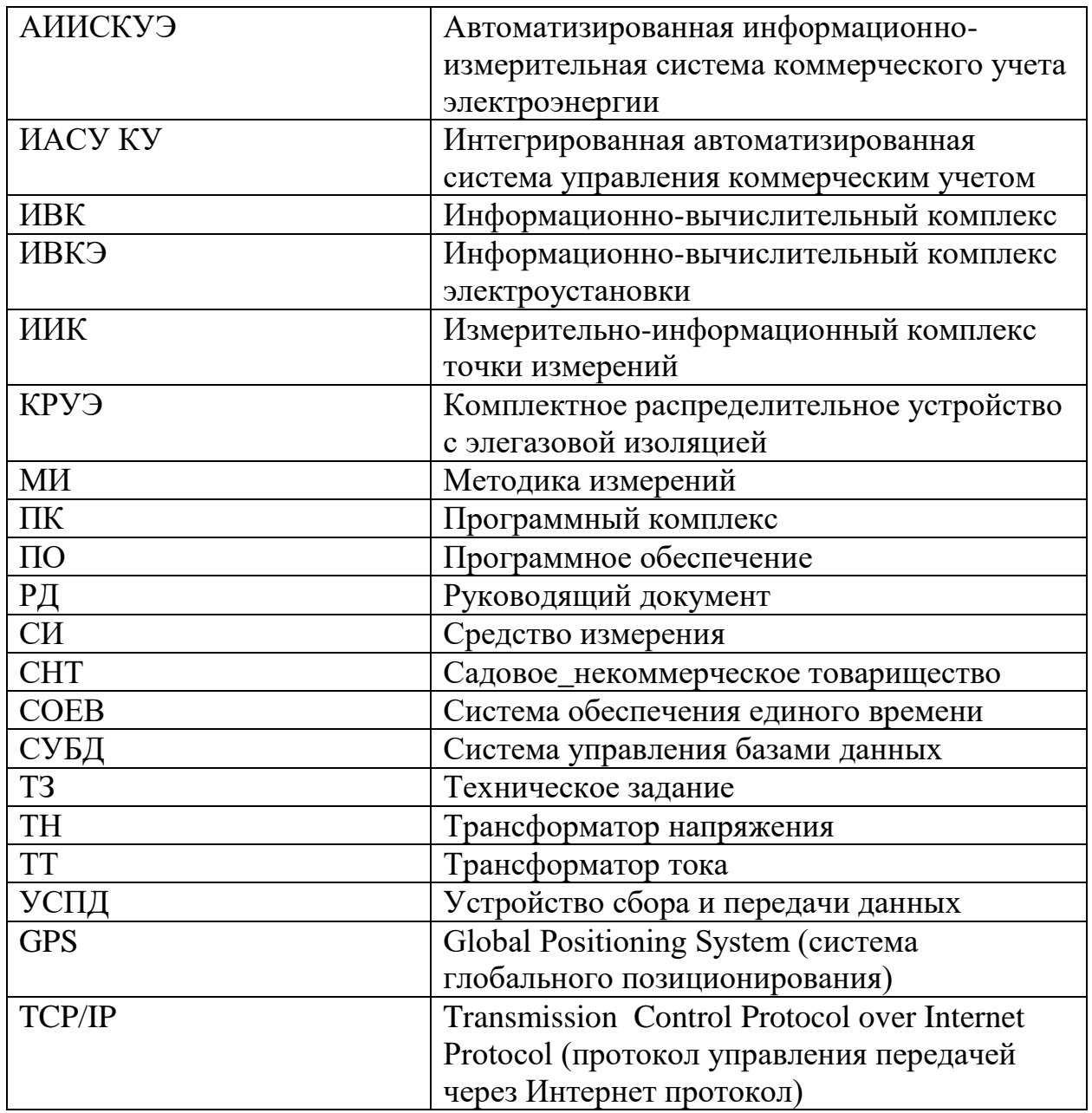

#### <span id="page-7-0"></span>**ВВЕДЕНИЕ**

Для большинства садоводческих некоммерческих товариществ эксплуатация энергохозяйства является одной из главных задач. Она осложняется рядом причин:

 повышение потерь в садовых некоммерческих товариществах (СНТ);

 воровство электрической энергии, которое в свою очередь может быть умышленным или не умышленным.

 существует сложность мониторинга показаний счетчика, так как для мониторинга применяется индивидуальных обход для ручного списания показаний.

 отключение неплательщиков от линии электропередач производится вручную и несет ряд неудобств для всех участников садового некоммерческого товарищества, так как требуется обесточить всю линию на время проведения работ.

 существует жесткий контроль превышения лимита потребляемого тока, осуществляемый автоматом на 6 ампер, для предотвращения выхода из строя трансформатора.

 отсутствует система предотвращения несанкционированного вмешательства в электрощит и работу электросчетчика.

Таким образом, актуальным становится разработка автоматизированная информационно-измерительная система коммерческого учета электроэнергии, которая способствует оптимизации работы системы электроснабжения.

*Объектом* выпускной квалификационной работы является энергохозяйство садоводческих некоммерческих товариществ.

*Предметом* работы является автоматизированная информационноизмерительная система коммерческого учета электроэнергии.

*Цель* работы: разработать автоматизированную информационноизмерительную систему коммерческого учета электроэнергии.

Для достижения поставленной цели необходимо решить следующие *задачи:*

 рассмотреть понятие автоматизированной система коммерческого учета электроэнергии и управление системой;

 проанализировать систему электроэнергии садового некоммерческого товарищества «Педагогический»;

 разработать автоматизированную информационно-измерительную систему коммерческого учета электроэнергии в существующей электросети садового некоммерческого товарищества «Педагогический»;

 разработать методические указания по применению автоматизированной информационно-измерительной системы коммерческого учета электроэнергии.

Выпускная квалификационная работа состоит из трех частей.

В первой части проанализированы источники информации и рассмотрены основные теоретические аспекты функционирования автоматизированной информационно-измерительной системы коммерческого учета электроэнергии, нормативные документы ГОСТ на узлы автоматизированной информационно-измерительной системы коммерческого учета электроэнергии и их техническую и программную реализацию.

Во второй части реализована сеть автоматизированной информационно-измерительной системы коммерческого учета электроэнергии.

В третьей части разработано методическое обеспечение для освоения способа монтажа модулей автоматизированной информационноизмерительной системы коммерческого учета электроэнергии.

# <span id="page-9-0"></span>**1 АВТОМАТИЗИРОВАННАЯ ИНФОРМАЦИОННО-ИЗМЕРИТЕЛЬНАЯ СИСТЕМА КОММЕРЧЕСКОГО УЧЕТА ЭЛЕКТРОЭНЕРГИИ**

АИИСКУЭ – это автоматизированная система, используемая для удалённого сбора данных коммерческого учета электроэнергии, по каждому прибору учета, а также применяется для контроля за параметрами электроэнергии, соблюдением лимитов энергопотребления, и получения сведений баланса по каждой расчетной группе.

#### <span id="page-9-1"></span>**1.1 Характеристика объекта автоматизации**

# <span id="page-9-2"></span>**1.1.1 Общая характеристика садоводческого некоммерческого товарищества «Педагогический»**

Организация: садоводческое некоммерческое товарищество (СНТ) «Педагогический» зарегистрирована 31 июля 2003 года по адресу 624175, Свердловская область, Невьеянский р-н, Таватуй (Аятинский С/С) П, 0. Компании был присвоен ОГРН 1036601183849 и выдан ИНН 6621005860. Садоводческое некоммерческое товарищество разделено на 46 участков, на территории находится водокачка. Мощность насосов: для системы полива составляет 56 кВт и 1,2 кВт для подачи питьевой воды (имеют индивидуальный узел учета). Схема электроснабжения участков садового некоммерческого товарищества представлена на рисунке 1.

Создание автоматизированной информационно-измерительной системы коммерческого учета электроэнергии в сети садового некоммерческого товарищества позволит:

автоматизировать процесс мониторинга показаний счетчиков;

 автоматизировать возможности определения фактов хищения электроэнергии.

 проводить мониторинг электрических параметров сети (напряжение ток) с заданным интервалом;

 производить дистанционное управление энергосистемой: отключение потребителей от энергосистемы за неоплату или превышение лимита потребления;

 производить динамическое управление лимитом потребления, что приведет к повышению эффективности энергосистемы (использование скрытых ресурсов);

 осуществлять автоматический контроль несанкционированного доступа в электрощит и в электросчетчик.

Дает возможность интеграции с другими системами (охранная

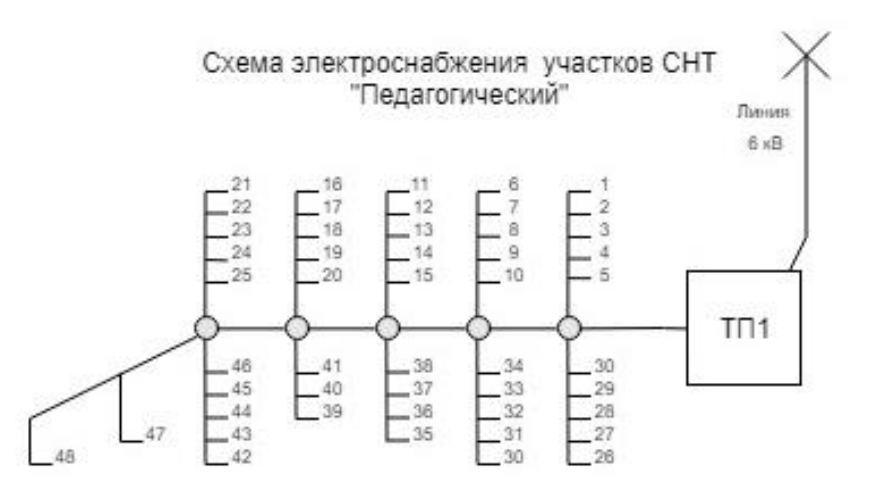

сигнализация, пожарная сигнализация, управление нагрузкой в доме и др.);

Рисунок 1 – Схема электроснабжения участков садового некоммерческого товарищества «Педагогический»

#### <span id="page-11-0"></span>**1.1.2 Автоматизация системы учета электроэнергии**

С целью автоматизации системы учета потребляемой электроэнергии, в садоводческом некоммерческом товариществе «Педагогический» создается автоматизированная информационно-измерительная система учета электроэнергии.

В состав автоматизированной информационно-измерительной системы коммерческого учета электроэнергии (АИИСКУЭ) входит измерительноинформационный комплекс точки измерений коммерческого учета, расположенные на элементах электротехнического оборудования.

Границей проектирования между садовым некоммерческим товариществом (СНТ) «Педагогический» и поставщиком электрической энергии являются клеммники щитов АИИСКУЭ со стороны счетчиков электроэнергии и системы связи.

### <span id="page-11-1"></span>**1.1.3 Сведения об условиях эксплуатации**

Оборудование автоматизированной информационно-измерительной системы учета электроэнергии (АИИСКУЭ) в садовом некоммерческом товариществе «Педагогический» (счетчики, сервер, оборудование связи) расположено в будке, выполненной из листового железа, на улице.

Трансформаторы тока и трансформаторы напряжения, установленные в КРУЭ-6 кВ, располагаются на улице, где постоянная температура в течение всего года системами отопления и кондиционирования не поддерживается.

Прямое попадание на оборудование влаги, открытого огня, агрессивных сред, механических воздействий исключено.

<span id="page-12-0"></span>**1.2 Описание процесса деятельности автоматизированной информационно-измерительной системы коммерческого учета электроэнергии**

# <span id="page-12-1"></span>**1.2.1 Принципы построения автоматизированной информационноизмерительной системы коммерческого учета электроэнергии**

Разработка автоматизированной информационно-измерительной системы коммерческого учета электроэнергии (АИИСКУЭ) проводится в соответствии со следующими основными принципами [9, 14,17, 18, 23, 24, 32, 33, 37, 39]:

 исходной информацией для системы служат данные, получаемые от счётчика электрической энергии;

 сбор, обработка, накопление, хранение, отображение и передача информации об электроэнергии и мощности для коммерческих расчетов на объектах производятся с помощью защищенной от несанкционированного доступа автоматизированной информационно-измерительной системы;

 информация об учете электроэнергии и мощности формируется системой с метками единого календарного времени, что обеспечивает единые временные срезы измеряемых и вычисляемых данных;

 автоматизированная информационно-измерительная система учета электроэнергии функционирует, как отдельный самостоятельный комплекс, защищенный от несанкционированного доступа;

 счётчики электрической энергии, входящие в состав системы коммерческого учёта, отвечают всем требованиям по организации защиты измерительных цепей от несанкционированного доступа.

#### <span id="page-13-0"></span>**1.2.2 Процесс деятельности системы учета электроэнергии**

Процесс деятельности системы учёта электроэнергии в условиях функционирования автоматизированной информационно-измерительной системы учета электроэнергии состоит из процедур [38, 40, 41, 42]:

 получение данных о количестве произведенной/отпущенной/потребленной электрической энергии и мощности;

 предоставление данных о количестве произведенной/отпущенной/потребленной электрической энергии и мощности поставщику электрической энергии и в информационные системы заинтересованных организаций.

Процедура получения данных о количестве произведенной/отпущенной/потребленной электрической энергии состоит из взаимосвязанных операций измерения, сбора и обработки, и включает в себя:

автоматическое измерение приращений электроэнергии;

 автоматический сбор и обработку измеренных значений и данных о состоянии средств измерений;

 автоматический приём данных результатов измерений и состояний средств измерений.

Процедура передачи данных (результатов измерения количества полученной/отпущенной электрической энергии и мощности, и данных о состоянии средств измерений происходит в соответствии с требованиями [38,39,44].

Организация работ по обслуживанию, в условиях функционирования автоматизированной информационно-измерительной системы коммерческого учета электроэнергии (АИИСКУЭ), должна обеспечивать:

13 БР.44.03.04.123.2018

 осуществление контроля правильности функционирования автоматизированной информационно-измерительной системы коммерческого учета электроэнергии (АИИСКУЭ);

 осуществление контроля достоверности результатов измерений количества произведенной/отпущенной электрической энергии и мощности;

 сбор и предоставление информации о событиях, сопровождающих процесс измерения;

• передачу результатов измерения количества отпушенной электрической энергии и мощности и данных о состоянии средств измерения с использованием средств электронной цифровой подписи.

# <span id="page-14-0"></span>**1.2.3 Описание функционирования автоматизированной информационно-измерительной системы коммерческого учета электроэнергии**

Автоматизированная информационно-измерительная система коммерческого учета электроэнергии представляет собой систему, состоящую из первичных измерительных преобразователей – микропроцессорных счетчиков электроэнергии с цифровым интерфейсом, устройств сбора и передачи данных (УСПД) информационновычислительного комплекса электроустановки (ИВКЭ), средств связи и информационно-вычислительного комплекса автоматизированной информационно-измерительной системы учета электроэнергии.

Счетчики электрической энергии с цифровыми выходами (интерфейс RS485) производят измерения и вычисления потребленной активной и реактивной энергии и мощности. Интервал времени усреднения мощности для коммерческого учета установлен равным 30 минут. Счетчики автоматически записывают в память измеренные величины (приращения активной и реактивной электроэнергии) на глубину не менее 35 сут. для 30

минутных архивов. Передача информации со счетчиков ИИК в УСПД ИВКЭ осуществляется по запросу УСПД в цифровом виде по интерфейсам RS-485 и Ethernet.

Сбор данных на объектах учета обеспечивает УСПД – специализированный контроллер, который входит в состав информационновычислительного комплекса электроустановки, предназначенного для обработки и хранения информации коммерческого учета электроэнергии и мощности, а также для передачи данной информации в ИВК. Передача информации из УСПД (устройств сбора и передачи данных) в сервер ИВК осуществляется по запросу ИВК в цифровом виде в среде Ethernet.

ИВК предназначен для получения информации из ИВКЭ, обработки и хранения информации о потребленной электроэнергии и мощности, формирования учетно-отчетных документов, обеспечения регламентированного доступа к накопленной и оперативной информации всем локальным пользователям системы.

Для единства измерений в АИИСКУЭ используется система обеспечения единого времени. СОЕВ (система обеспечения единого времени) выполняет функцию измерения времени и обеспечивает синхронизацию времени на всех уровнях АИИСКУЭ.

Передача отчетно-учетной информации коммерческого учета с уровня ИВК АИИСКУЭ во внешние информационные системы организуется в формате макетов XML с формированием электронно-цифровой подписи (ЭЦП). Передача осуществляется средствами электронной почты по сети Интернет с использованием по каналам двух независимых провайдеров сети Интернет (основной и резервный каналы связи).

Информационное взаимодействие между автоматизированными рабочими местами и сервером АИИСКУЭ организуется по локальной вычислительной сети предприятия с использованием стека протоколов TCP/IP.

При выходе из строя технических средств, обеспечивающих автоматический сбор показаний от электросчетчиков (повреждение кабельной инфраструктуры, УСПД), сбор данных от электросчетчиков производится методом непосредственного считывания показаний с оптопортов счетчиков с использованием ноутбука и оптической головки с последующей записью в базу данных АИИСКУЭ.

### <span id="page-17-0"></span>**1.3 Схема функциональной структуры**

<span id="page-17-1"></span>**1.3.1 Функциональная структура автоматизированной информационно-измерительной системы коммерческого учета электроэнергии**

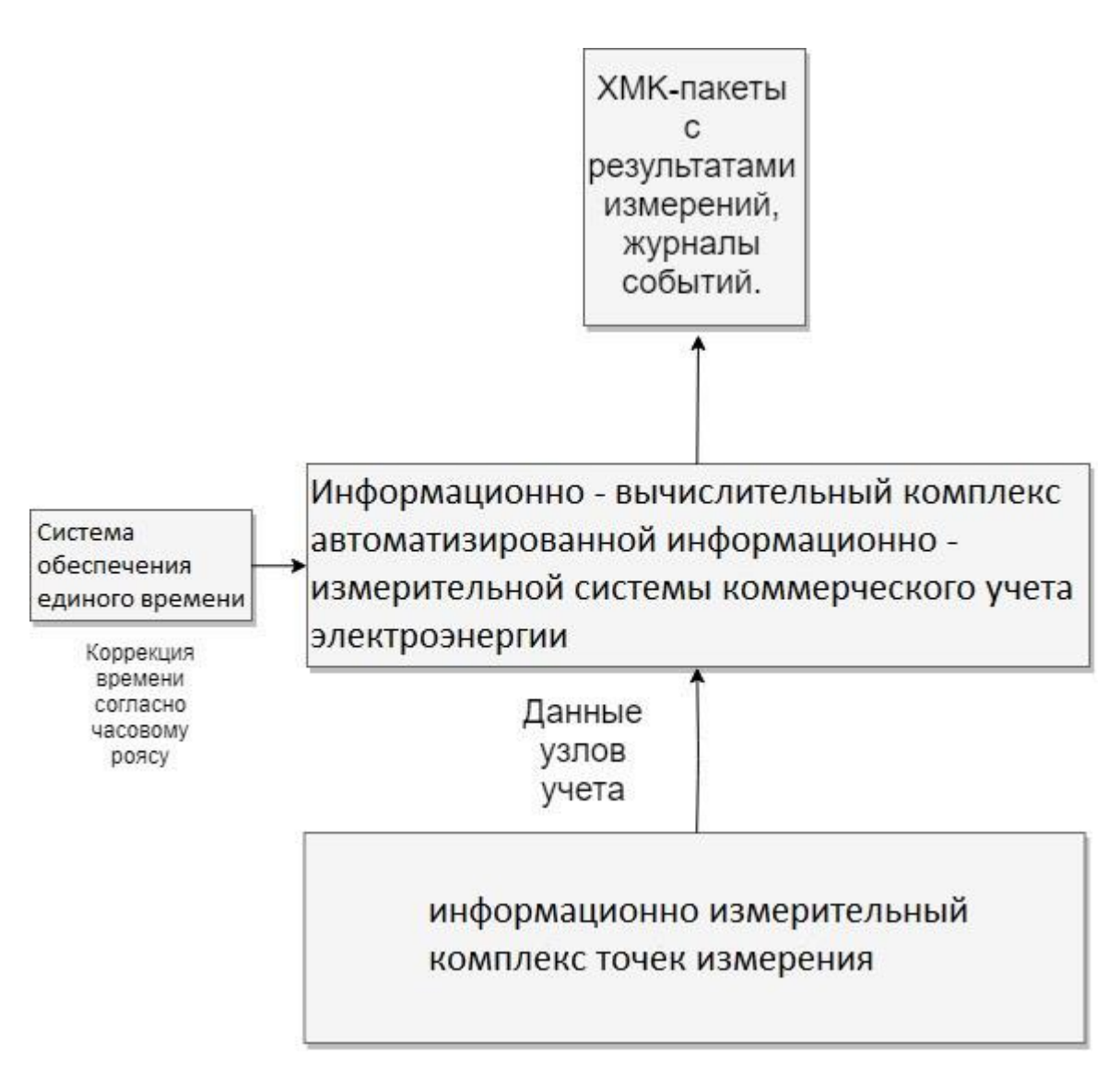

## Рисунок 2 – Функциональная структура автоматизированной информационно-измерительной системы коммерческого учета электроэнергии

### <span id="page-18-0"></span>**1.3.2 Измерительно-информационные комплексы точек измерений**

Каждый измерительно-информационный комплекс обеспечивает [40, 41, 19, 20, 21, 24, 25]:

 автоматическое измерение физических величин приращений активной и реактивной электроэнергии;

 автоматическое выполнение измерений времени и интервалов времени;

 автоматическую регистрацию событий, сопровождающих процессы измерения, в «Журнале событий»

 хранение результатов измерений, информации о состоянии средств измерений в памяти счетчиков;

безопасность хранения информации и программного обеспечения;

 предоставление доступа к измеренным значениям параметров и к «Журналу событий» счетчика со стороны информационно-вычислительного комплекса электроустановки (ИВКЭ);

 конфигурирование и параметрирование технических средств и программного обеспечения (ПО).

В состав измерительно-информационного комплекса входят:

- счетчики электрической энергии;
- измерительные трансформаторы тока и напряжения;
- вторичные измерительные цепи;
- преобразователи интерфейса.

# <span id="page-18-1"></span>**1.3.3 Информационно-вычислительный комплекс**

#### **электроустановки**

Информационно-вычислительный комплекс электроустановки обеспечивает (ИВКЭ) [40, 41, 19, 20, 21]:

18 БР.44.03.04.123.2018

 автоматический сбор результатов измерений и данных о состоянии средств измерений со всех измерительно-информационных комплексов (ИИК) коммерческого и технического учета, обслуживаемых ИВКЭ;

ведение «Журнала событий»;

 предоставление доступа ИВК к собранной информации и журналам событий;

автоматическое измерение времени и интервалов времени;

 периодическую (при каждом опросе) проверку текущего времени в ИИК;

 автоматическую периодическую синхронизацию времени от встроенного приемника GPS в подключенных к ИВКЭ счетчиках электроэнергии и сервере баз данных с единым календарным временем;

 конфигурирование и параметрирование технических средств и программного обеспечения;

- диагностику работы технических средств;
- хранение результатов измерений;
- хранение данных о состоянии средств измерений;

 предоставление пользователям и эксплуатационному персоналу регламентированного доступа к данным;

 аппаратную и программную защиту от несанкционированного изменения параметров и любого изменения данных;

Управление подачей энергии(нагрузкой).

В состав информационно-вычислительного комплекса электроустановки входят:

 два специализированных контроллера, обеспечивающих интерфейс для опроса ИИК и передачи данных в ИВК для коммерческого и технического учета;

 технические средства приема-передачи данных (каналообразующая аппаратура);

 технические средства обеспечения электропитания (блик питания, источник бесперебойно питания).

### <span id="page-20-0"></span>**1.3.4 Информационно-вычислительный комплекс**

Информационно-вычислительный комплекс (ИВК) обеспечивает [19, 20, 21, 24, 25]:

 автоматический регламентный сбор результатов измерений и данных о состоянии средств измерений с ИВКЭ;

 автоматическое измерение времени и синхронизацию системного времени с единым календарным временем;

 автоматический контроль достоверности принимаемой информации о результатах измерений, замещение при необходимости результатов измерений;

 автоматическое хранение результатов измерений и информации о состоянии средств измерений в базе данных сервера ИВК не менее 3,5 лет;

 автоматическое резервное копирование базы данных сервера ИВК на внешний носитель информации;

автоматизированное формирование учетных показателей

 сведение баланса по сетевым элементам, учет потерь электроэнергии от точки измерений до точки поставки, расчет учетных показателей;

- формирование отчетных документов;
- ведение нормативно-справочной информации;
- ведение «Журналов событий»;

 передачу результатов измерений в информационные системы коммерческому оператору, системному оператору и смежным субъектам оптового рынка электроэнергии (ОРЭ);

 конфигурирование и параметрирование технических средств и программного обеспечения;

 предоставление пользователям и эксплуатационному персоналу регламентированного доступа к данным, хранящимся в базе данных;

 диагностику работы технических средств и программного обеспечения.

В состав информационно-вычислительного комплекса (ИВК) входят:

• сервер баз данных АИИСКУЭ;

 технические средства обеспечения электропитания (блик питания, источник бесперебойно питания);

 технические средства приема-передачи данных (каналообразующая аппаратура);

автоматизированные рабочие места пользователей АИИСКУЭ;

 программное обеспечение ИВК и автоматизированное рабочее место.

#### <span id="page-21-0"></span>**1.3.5 Система обеспечения единого времени**

Система обеспечения единого времени (СОЕВ) выполняет функцию измерения времени и обеспечивает синхронизацию времени на всех уровнях АИИСКУЭ. СОЕВ имеет нормированные метрологические характеристики [21] и обеспечивает синхронизацию времени в системе при проведении измерений количества электроэнергии с точностью не хуже  $\pm$  5,0 с/сут.

В СОЕВ входят все средства измерений времени, влияющие на процесс измерения количества электроэнергии, и учитываются временные характеристики (задержки) линий связи между ними, которые используются

при синхронизации времени. СОЕВ привязана к единому календарному времени.

Синхронизация времени УСПД со спутниковой системой глобального позиционирования обеспечивается по сигналам точного времени, принимаемым GPS приемником УСПД. Синхронизация времени в ИИК происходит в сеансе связи счетчика с УСПД ИВКЭ. В случае обнаружения превышения допустимого отклонения внутреннего времени счетчика, производится коррекция времени. Наличие факта коррекции времени в счетчике фиксируется в «Журнале событий» счетчика и УСПД. Синхронизация и коррекция времени сервера ИВК осуществляется от УСПД.

#### <span id="page-22-0"></span>**1.4 Функциональные подсистемы**

#### <span id="page-22-1"></span>**1.4.1 Перечень функциональных подсистем**

АИИСКУЭ представляет собой совокупность взаимодействующих автоматизированных функциональных подсистем, в которых функционирование каждой подсистемы зависит от результатов функционирования другой. В состав ИИК, ИВКЭ и ИВК АИИСКУЭ включены следующие функциональные подсистемы:

- сбора информации для целей коммерческого учета;
- контроля достоверности результатов измерений;
- мониторинга состояния системы коммерческого учета;
- передачи информации.

# <span id="page-23-0"></span>**1.4.2 Сбор информации для целей коммерческого и технического учета**

Функции сбора информации для целей коммерческого и технического учета выполняют ИВКЭ и ИВК, которые осуществляют автоматический опрос всех ИИК, ведут статистику по связи и протоколы событий в системе, обеспечивают накопление информации как в ИВКЭ, так и в ИВК.

В результате сбора информации о составе и структуре объекта измерений проводится анализ, структуризация информации, формирование базы данных по средствам измерений.

В АИИСКУЭ возможна работа с неструктурированными данными:

- информацией о составе и структуре (и их изменении) АИИСКУЭ;
- нормативно-справочной информацией;
- параметрами настройки ИИК, ИВКЭ и ИВК;

 другой служебной информацией, обеспечивающей функционирование АИИСКУЭ.

<span id="page-23-1"></span>Хранение коммерческой и контрольной информации в базе данных ИВК АИИСКУЭ обеспечивается на период не менее 3,5 лет.

#### **1.4.3 Контроль достоверности и полноты результатов измерений**

Процедура контроля достоверности и полноты предоставляемой информации о результатах измерений реализуется проведением вычислительных и организационных мероприятий ответственным персоналом, обслуживающим АИИСКУЭ, при получении результатов измерений.

Контроль полноты данных, полученных в результате измерений, заключается в проверке соответствия заданного в конфигурации состава точек измерений, составу точек измерений, по которым получены результаты

измерений и выявление явных отклонений результатов измерений от нормальных режимов работы с использованием вычислительных и эвристических методов контроля, а также методов, использующих технические особенности объекта измерений:

- технические пределы;
- режимные ограничения;
- балансовые уравнения.

Вычислительные методы контроля достоверности результатов измерений основаны на законе сохранения энергии и установленных при поверке ИИК метрологических характеристик средств измерений.

Функциональная подсистема контроля достоверности результатов измерений обеспечивает поддержку замещения или восстановления представляемых результатов измерений при их утрате или искажении по причинам:

- неисправности счетчиков электроэнергии;
- неисправности устройства сбора и передачи данных;

 перерыва автоматизированного учета вследствие замены, поверки, калибровки счетчика и выполнения работ в измерительных цепях;

перерыва питания аппаратуры;

 при сбоях в программе сбора и обработки данных, вызывающих искажение и неполноту измеренных данных значений электропотребления.

Замещение данных в АИИСКУЭ выполняется автоматизировано. Для этого используются следующие методы замещения:

восстановление по среднему значению из базы данных;

 восстановление по фиксированному значению (расчетный показатель);

- ввод значений получасовых интервалов вручную;
- восстановление получасового интервала (или двух);
- восстановление по характерным дням;

 использование альтернативного источника данных (например, телеметрия).

Настройка схемы замещения параметра выполняется в программе «Редактор расчетных схем». Для каждого параметра имеется возможность задать метод замещения и период его действия.

Запуск процедуры замещения выполняется из специализированной программы.

Замещение данных может также выполняться вручную с помощью программы «Ручной ввод данных.

Замещение отсутствующей измерительной информации является вспомогательным методом измерения и применяется в случае отказов в работе ИВК или временного отсутствия данных от ИИК и производится одним из следующих замещающих методов измерений:

 с использованием среднего из четырех предшествующих замещению типовых дня;

с использованием результатов контрольных измерений;

 с учетом предельно допускаемых параметров электрооборудования присоединения;

с использованием контрольного счетчика.

# <span id="page-25-0"></span>**1.4.4 Мониторинг состояния автоматизированной информационноизмерительной системы коммерческого учета электроэнергии**

Мониторинг состояния АИИСКУЭ предназначен для информационного обеспечения управления процессами создания и функционирования системы учета, включая:

 предоставление информации о состоянии системы учета (контроль функционирования АИИСКУЭ);

контроль выполнения сбора и передачи данных в ИВКЭ и ИВК;

25 БР.44.03.04.123.2018

ввод информации о конфигурации системы учета;

 наличие программно-технических средств, позволяющих проводить переконфигурирование ИИК, ИВКЭ и ИВК эксплуатационным персоналом АИИСКУЭ без участия разработчика системы.

### <span id="page-26-0"></span>**1.4.5 Передача информации по коммерческому учету**

Функции передачи учетной информации выполняет ИВК.

Взаимодействие АИИСКУЭ интегрированной автоматизированной системой управления коммерческим учетом (ИАСУ КУ) осуществляется через ИВК, как автоматически, так и по инициативе персонала АИИСКУЭ. Обмен данными между АИИСКУЭ и ИАСУ КУ осуществляется через интерфейс передачи коммерческой информации [5, 20, 42, 43, 44].

Предметом информационного взаимодействия АИИСКУЭ с ИАСУ КУ Коммерческого оператора является файл с данными в ХML-формате.

Состав данных:

 результаты измерений по точкам измерений, точкам поставки, группам точек поставки и сальдо перетоков;

состояние средств измерений.

# <span id="page-27-0"></span>**2 РЕАЛИЗАЦИЯ АВТОМАТИЗИРОВАННОЙ ИНФОРМАЦИОННО-ИЗМЕРИТЕЛЬНОЙ СИСТЕМЫ КОММЕРЧЕСКОГО УЧЕТА**

Реализацию автоматизированной информационно-измерительной системы коммерческого учета можно выполнить двумя способами в сети СНТ «Педагогический»:

- произвести полную замену существующего оборудования;
- произвести модернизацию существующего оборудования.

Полная замена существующего оборудования сопровождается большими экономическими и временными затратами. Также не возможность моментальной (единовременной) замены оборудования может привести к перебоям в энергоснабжении садового некоммерческого товарищества.

Модернизация имеющегося оборудования может подразумевать несколько технически возможных решений. Во-первых, непосредственной вмешательство в схему прибора энергетического учета. Такое решение не будет универсальным, так как будет разрабатываться под каждую определенную модель индивидуально. Во-вторых, возможно использовать внешние интерфейсы электросчётчиков для снятия данных учета. Данное решение подразумевает установку приемо-передающих модулей. Такое решение является наиболее универсальным и мене экономически затратным. Замене будут подлежать лишь счетчики, не имеющие внешних интерфейсов передачи данных.

Для передачи данных наиболее распространённым является интерфейс RS-485. Это промышленный интерфейс, на данный момент считается самым надежным.

К устройству предъявляются следующие требования:

- не высокая стоимость;
- $\bullet$  интеграция в сеть Wi-Fi;
- возможность чтения денных по интерфейсу RS-485;
- возможность удаленного управления нагрузками;

 наличие открытого API или свободного ПО для работы с устройством.

По заданным критериям был произведён поиск устройств. Поиск выявил несколько решений, удовлетворяющих предъявленным требованиям.

Реализация системы «Народное АСКУЭ» компании Энергомера (рисунок 3) требует замены всех электросчетчиков, а управление системой осуществляется через личный кабинет, который находится на серверах этой компании. При потере доступа к глобальной сети, теряется возможность получать дынные и производить управление системой.

# ЭНЕРГОМЕРА

Продукция Новости Где купить Поддержка О компании

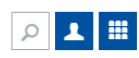

Ключевая особенность «Народного АСКУЭ» - ее удобная система «личного кабинета» с применением «облачных» технологий, что позволяет свести ручной труд человека к минимуму – потребителю нет необходимости покупать, настраивать и регулярно сопровождать дорогостоящее аппаратное и программное обеспечение

Доступ к системе обеспечивается через виртуальный «личный кабинет» – web-сайт. Соответственно, все, что нужно для использования системы - это любое устройство (ПК, планшет, мобильный телефон) с возможностью доступа к сети Internet и web-браузером (в большинстве современных операционных систем предусмотрен по умолчанию).

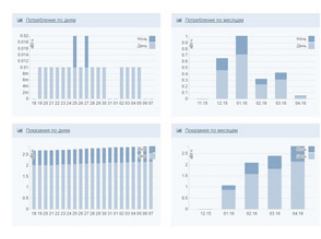

Личный кабинет: пользовательская часть

| $-100$<br>Новый отчет от 01.04.2016 11:51:31 - Ведомость потребления<br><b>SUMMONS</b><br>West Of Telegraphers' Apr (2) 2014 a C-ACR To Link Car County Corporation County County County County<br><b>CALCULATION</b><br><b>COMPA</b><br>marketing No.<br><b>Thomas as a series interior</b><br>Reported as more marking<br><b>Painter</b><br>systems syys TV<br><b>Tuesday 2014</b><br>1 process \$190.<br><b>Continued Toyota</b><br>$\sim$<br>$\sim$<br>÷<br>$\mathbf{r}$<br>$\sim$<br>$\sim$<br><b><i>ERICA EDITORS</i></b><br>٠<br>state in<br>diam'r.<br>state in<br>m<br><b>ALCOHOL</b><br>ALC: U<br>dirts.<br><b>Number</b><br>diam.<br>$rac{1}{2}$<br>diam <sup>2</sup><br>state in<br>٠<br>man<br>$\sim$<br>$-$<br>$-$<br><b>SHEE</b><br>100<br>$\sim$<br>$\overline{a}$<br>$\sim$<br>٠<br>٠<br>- 30<br>×<br>$\sim$<br>TOWER<br><b>SILLER</b><br><b>SER</b><br>ALC U<br><b>SER</b><br>SE10<br>$\sim$<br>$\sim$<br>٠<br>$\sim$<br>٠<br>$\sim$<br>$\sim$<br>٠<br>$\overline{a}$<br>٠<br>٠<br>Technical A<br>٠<br>٠<br>n.<br>n.<br>w<br><b>Service</b><br><b>Dealers Skillers</b><br><b>STA</b><br><b>SILLER</b><br>÷<br><b>STAR</b><br>$\sim$<br>$\overline{\phantom{a}}$<br>٠<br><b>The Control</b><br><b>SATIS</b><br>×<br>$\sim$<br>×<br>$\sim$<br>$\sim$<br>$\sim$<br>$\sim$<br><b>Tracta Skilled</b><br>$\sim$<br>w.<br><b>ALC</b><br>w<br>٠<br>٠<br>٠<br>٠<br><b>Daniel McDoll</b><br>٠<br>٠<br>٠<br>٠<br>٠<br>٠<br>×<br>×<br>٠<br><b>Daniel McGray</b><br>٠<br>٠<br>٠<br>٠<br>٠<br>٠<br>W<br>٠<br>٠<br>$\sim$<br>$\overline{a}$<br>$\sim$<br>$\sim$<br>$\sim$<br><b><i><u>Service</u></i> Skilled</b><br>$\sim$<br>v<br>$\sim$<br>٠<br>۰<br>٠<br>٠<br><b>The Car Street</b><br>24<br>$\sim$<br>w<br>$\sim$<br><b>Take</b><br>÷<br>$\sim$<br>$\sim$<br>r.<br>×<br>×<br>٠<br>Senior Motor 1. In<br>٠<br>٠<br>٠<br>٠<br>٠<br>٠<br>٠<br>٠<br>$\mathbf{r}$<br>$\sim$<br>$\sim$<br>$\sim$<br>×<br><b>Tracta for the</b><br>$\sim$<br>$\mathbf{r}$<br>$\sim$<br>٠<br>×<br>٠<br>×<br>×<br>274<br>$\sim$<br>$\lambda$<br>$\mathcal{L}$<br>$\sim$<br>٠<br>$\mathbf{r}$<br>$\sim$<br>٠<br><br>٠<br>×<br><b>Tuesday Station</b><br><b>PR</b><br>Touring Miller<br>100<br>$\sim$<br>$\sim$<br>$\sim$<br>$\sim$<br>×<br>٠<br>٠<br>$\sim$<br><b>Single</b><br>× | Telephone<br>$-$<br><b>Kusten -</b> |
|----------------------------------------------------------------------------------------------------|-------------------------------------|
|                                                                                                    |                                     |
|                                                                                                    |                                     |
|                                                                                                    |                                     |
|                                                                                                    |                                     |
|                                                                                                    |                                     |
|                                                                                                    | $\sim$<br>state in                  |
|                                                                                                    | w<br>$\sim$<br>--                   |
|                                                                                                    | <b>SECTION</b><br>$\sim$            |
|                                                                                                    | $\rightarrow$<br>-                  |
|                                                                                                    | $\sim$<br>$\sim$                    |
|                                                                                                    | ۰<br>$\sim$                         |
|                                                                                                    | ٠<br>$\sim$                         |
|                                                                                                    | $\sim$<br>٠                         |
|                                                                                                    | $\sim$<br>$\sim$                    |
|                                                                                                    | ÷<br>$\sim$                         |
|                                                                                                    | ٠<br>$\sim$                         |
|                                                                                                    | ٠<br>$\sim$                         |
|                                                                                                    | $\mathbb{R}$<br>$\sim$              |
|                                                                                                    | $\sim$<br>$\sim$                    |
| 19.1<br>$-$<br>-<br><b>STATE</b><br>15.8<br>$\sim$<br>$\sim$<br><b><i><u>Therita Williams</u></i></b><br><b>START</b><br>$\sim$<br>٠<br>٠<br>×                                                                                                    | -<br>$\sim$                         |
| $\sim$<br>sen.<br><b>STATE</b><br>$\sim$<br><b>HOLE</b><br>$\sim$<br>$\sim$<br><b>Tracket Seller</b><br><b>TELEVIS</b><br>٠<br>÷<br>٠<br>٠                                                                                                    | <b>ALL</b><br>$\sim$                |
| ٠<br>٠<br>٠<br>٠<br>٠<br><b><i>Tuerra Williams</i></b><br>٠<br>٠<br>٠<br>÷<br>٠                                                                                                    | $\sim$<br>٠                         |
| ٠<br>$\rightarrow$<br><b>Tuesda Motor</b><br>$\sim$<br>$\overline{\phantom{a}}$<br>٠<br>٠<br>٠<br>$\sim$<br>٠<br>٠<br>٠<br>×<br>$\sim$<br><b>STATE CONTROL</b><br>œ<br>$\sim$<br>×<br>×<br>×<br>÷<br>×<br>÷                                                                                                    | ٠<br>$\sim$<br>×<br>-               |

Личный кабинет: отчет о потреблении

#### Основные функции системы:

автоматический сбор, хранение и предоставление показаний приборов учета;

- $\, {\bf 2}.$  автоматический сбор, хранение и предоставление журналов событий каждого прибора учета;
- $\bf 3$  , удаленная запись тарифного расписания в приборы учета (функция доступна только оператору системы);

#### Рисунок 3 – Энергомера «Народное АСКУЭ»

Другие решения страдают схожими проблемами или являются системами подходящими белее для производств чем для частного пользования.

#### <span id="page-29-0"></span>**2.1 Разработка аппаратного обеспечения**

Основными назначениями разрабатываемого устройства – является: автоматизированный сбор и передача данных, передача данных дополнительных параметров работы электросети, управление нагрузками (отключение должников от сети). Устройство имеет двадцать два контакта. Назначение контактов модуля представлено в таблице 1.

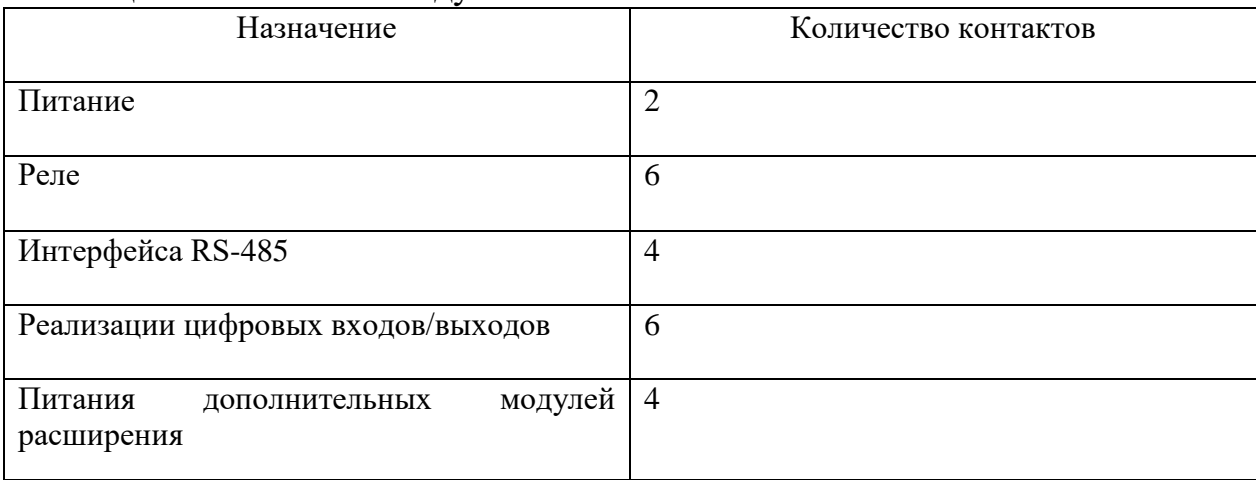

Таблица 1— Контакты модуля

Для изготовления модуля были разработаны структурная и функциональная схемы устройства. В САПР (системе автоматизированного проектирования) CircuitMaker, бесплатном аналоге САПР Altium Designer, после подбора компонентов была создана принципиальная электрическая схема устройства, а на её основе чертёж печатной платы [13, 22, 31].

Также в САПР CircuitMaker для изготовления принципиальной электрической схемы и макета печатной платы были созданы схемные библиотеки компонентов и посадочные места печатных плат [10, 22].

### <span id="page-30-0"></span>**2.1.1 Структурная схема**

На рисунке 4 представлена структурная схема модуля АИИСКУЭ. На ней представлены основные компоненты.

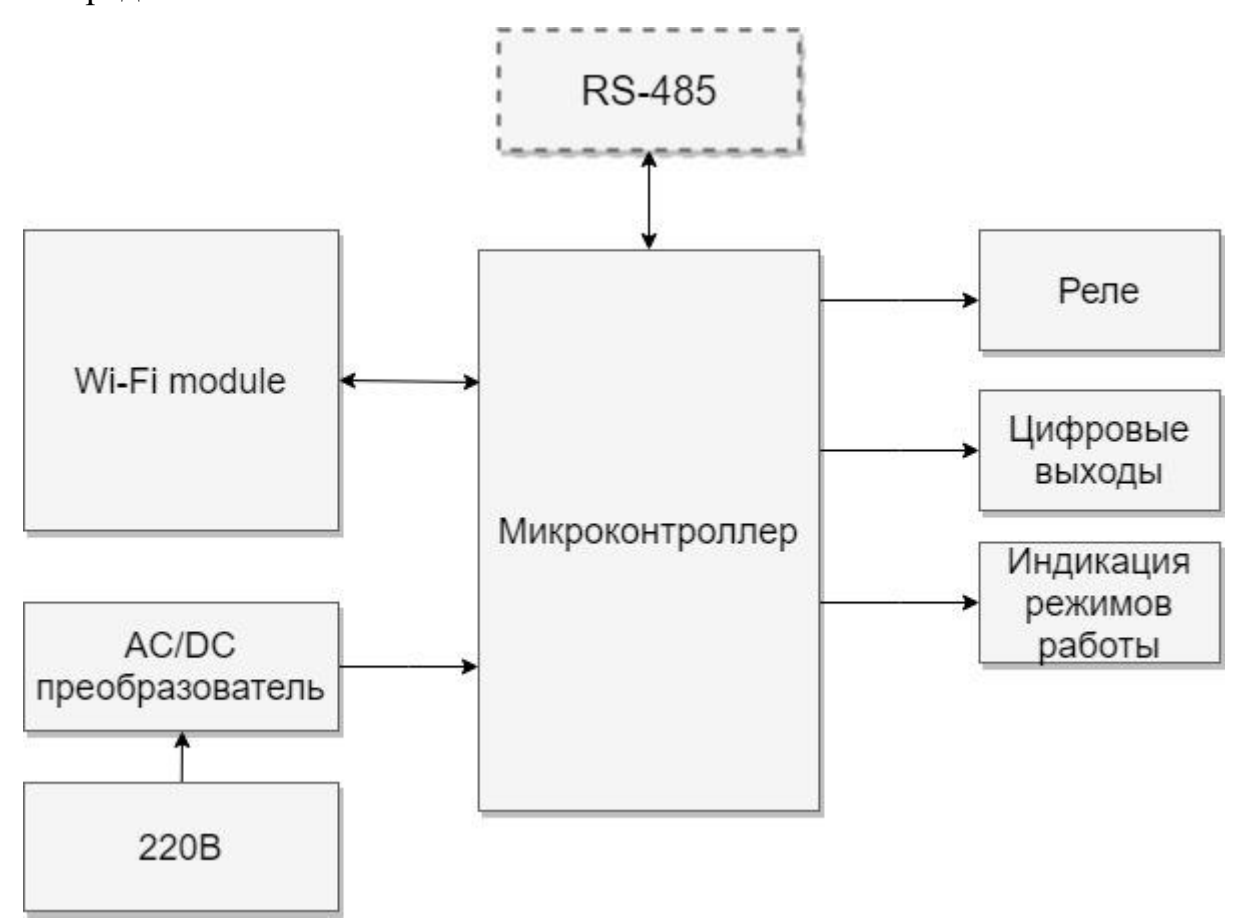

Рисунок 4 – Структурная схема устройства измерения температуры и электросопротивления

Через AC/DC преобразователь обеспечивает питание всей схемы.

Интерфейс RS-485 используется для отправки и получения данных со счетчика.

Микроконтроллер по своей сути является мостом между интерфейсами RS-485 и Wi-Fi, а также обладает возможностью промежуточной обработки данных или их мониторинга.

Реле применяется для управления нагрузками. Цифровые выходы необходимы для последующего расширения возможностей устройства.

Данная структурная схема легла в основу для составления функциональной схемы устройства.

#### <span id="page-31-0"></span>**2.1.2 Функциональная схема**

На рисунке 5 представлена функциональная схема модуля. При разработке функциональной схемы происходило уточнение и конкретизация структурной схемы устройства, а также подбирались компоненты и протоколы.

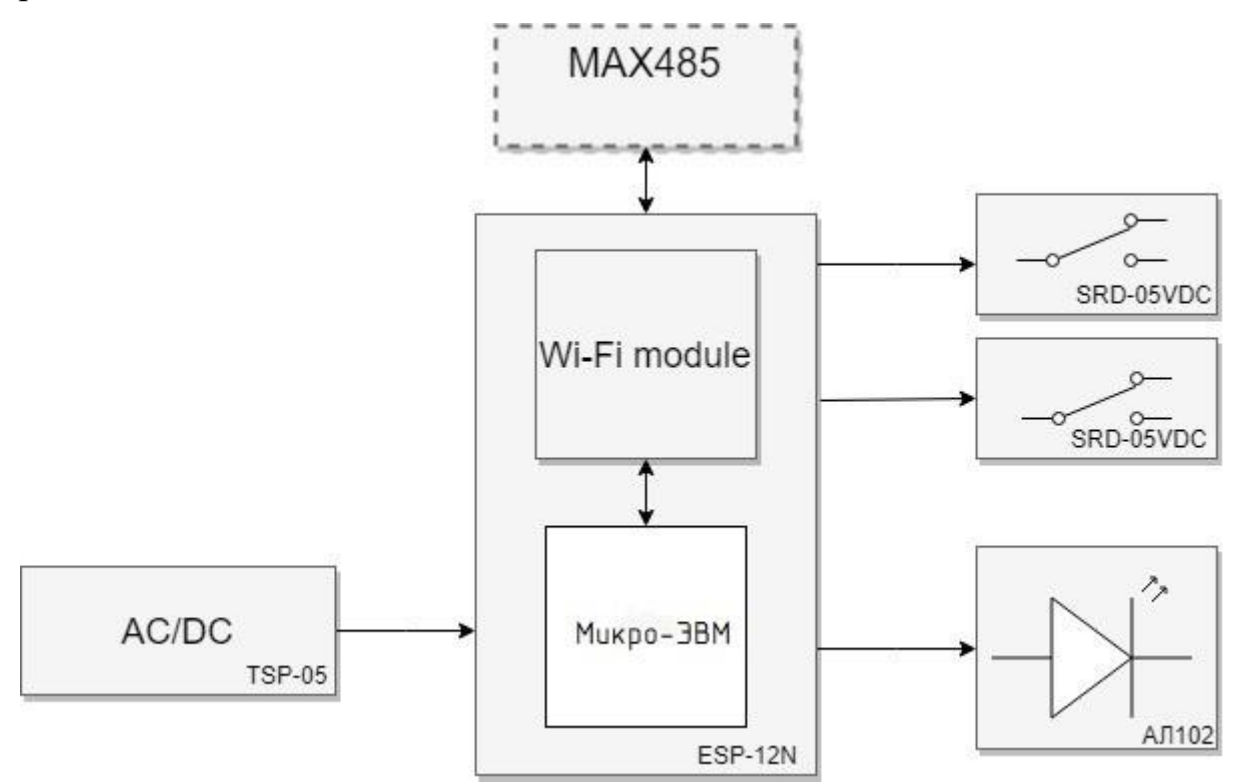

Рисунок 5 – Функциональная схема

### <span id="page-31-1"></span>**2.1.3 Выбор компонентов и интерфейсов**

#### **Микросхема MAX485**

Для преобразования интерфейса UART в «RS-485» на физическом уровне используется микросхема MAX485 компании Maxim Semiconductor.

Выбор преобразователя интерфейсов производился по следующим критериям:

- себестоимость;
- низкий ток потребления;
- высокая скорость работы;

На основе микросхемы MAX485 был выполнен модуль преобразователя интерфейсов UART TTL — RS-485, схема модуля представлена на рисунке 5. Модуль также содержит светодиод питания и терминальный резистор 120 Ом между линиями «A» и «B». Структурнофункциональная схема представлена на рисунке 6.

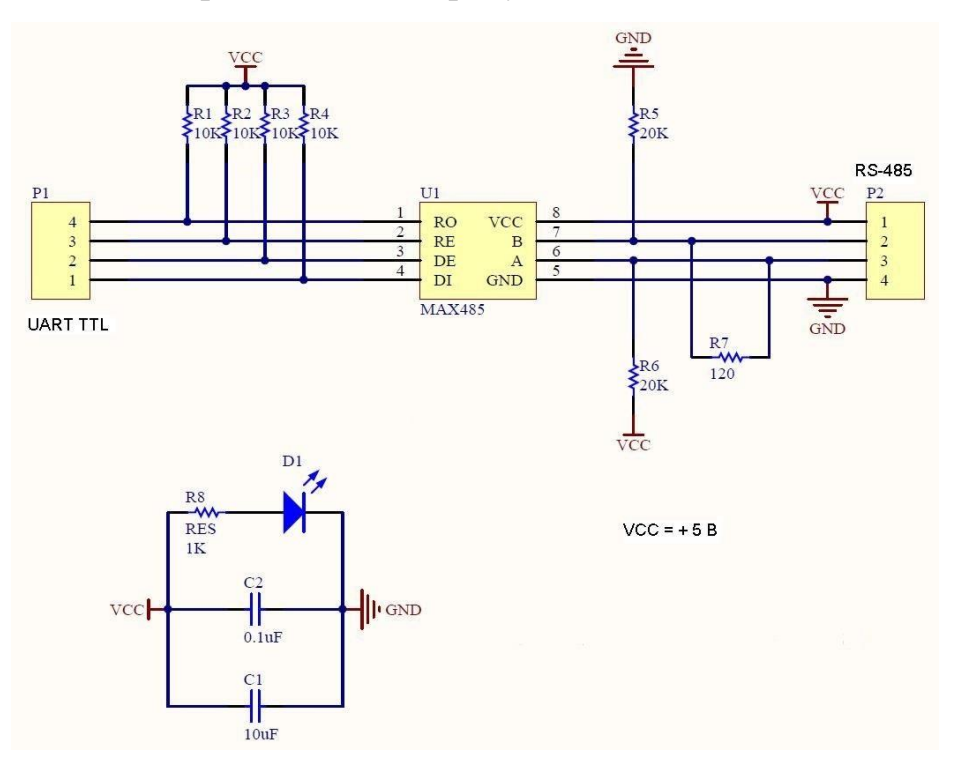

Рисунок 6 – Принципиальная схема модуля на основе MAX485

Разъем P1 – UART TTL:

- DI вход передатчика;
- $\bullet$  DE (driver enable) разрешение работы передатчика;
- $\bullet$  RE (receiver enable) разрешение работы приемника;
- RO выход приемника.

Разъем P2 – RS-485:

- $VCC \Pi T$ ания;
- B инверсный дифференциальный вход/выход линии RS-485;
- A прямой дифференциальный вход/выход линии RS-485;
- $\bullet$  GND общий.

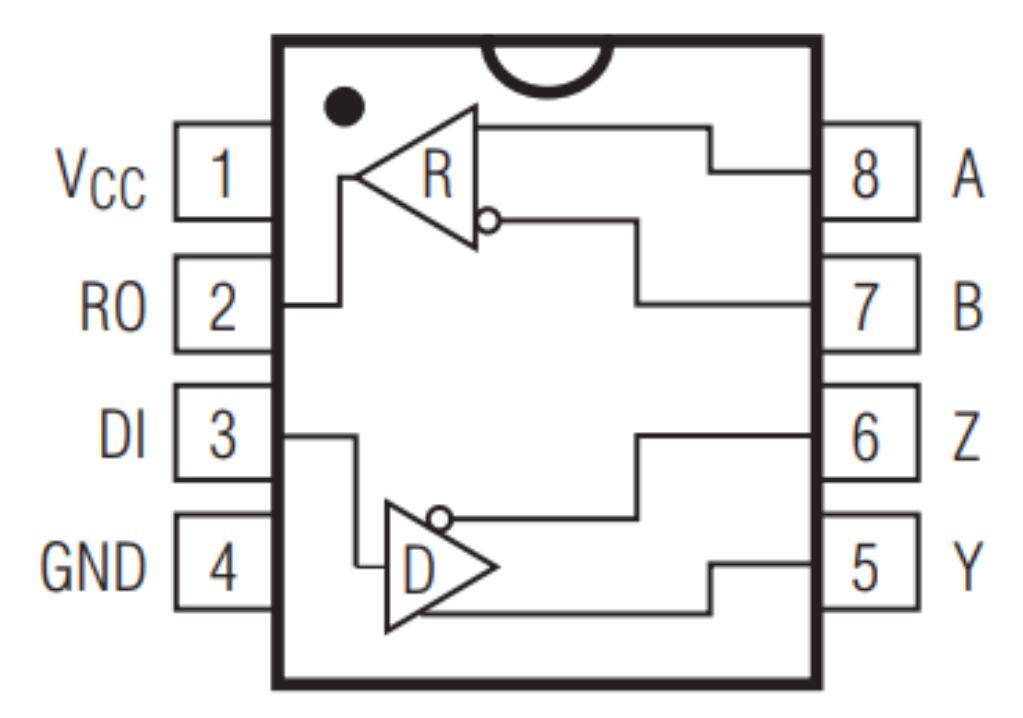

Рисунок 7 – Структурно-функциональная схема MAX485.

## **Микросхема CH340**

Для организации моста UART-USB» используется микросхема CH340 компании Maxim Semiconductor.

## **Микроконтроллер ESP-12N**

Для управления работой модуля и его компонентами, передачи и обработки данных была выбрана однокристальная микро-ЭВМ ESP-12N с интерфейсом Wi-Fi.

Данная микро-ЭВМ выбиралась по следующим критериям:

- тип микропроцессора 32-битный;
- высокая частота процессора от 80 до160 МГЦ;
- достаточный объём программируемой памяти не менее 512 КБ;
- достаточный объём оперативной памяти не менее 40 КБ;
- поддержка Wi-Fi протокола 802.11 b/g/n с WEP, WPA, WPA2;
- поддержка протокола TCP/IP;
- поддержка UART;
- поддержка SPI;
- широкий диапазон рабочих температур -40 до +40 ℃;
- наличие свободных компиляторов для языка C и/или C++.

На данный момент на рынке программируемых однокристальных микро-ЭВМ наиболее популярными являются STMicroelectronics SMT32, Atmel AVR и Micochip PIC. В связи с отсутствием моделей котроллера, соответствующего требуемым характеристиками у данных производителей, был выбран контроллер фирмы Espressif.

Espressif предлагает высоко интегрированные модули Wi-Fi для широкого спектра задач автоматизации. Благодаря эффективному потреблению энергии, технические решения компании пользуются большим спросом. Контроллеры имеют компактный дизайн и высокую степень надежности.

ESP-12N имеет быструю КЭШ память, оптимизированную производительность и объёмную память.

Кроме того, ESP-12N поддерживает интерфейсы SPI, SDIO, I2C, UART и может быть использован в качестве Wi-Fi адаптера для любого микроконтроллера.

ESP-12N имеет встроенный усилитель сигнала.

По сравнению с ESP-8266, контроллер ESP-12N обладает увеличенным объемом flash-памяти с 512 КБ до1024 КБ.

Данная однокристальная микро-ЭВМ обладает следующими характеристиками:

На рисунке 8 представлена структурная схема данной однокристальной микро-ЭВМ.

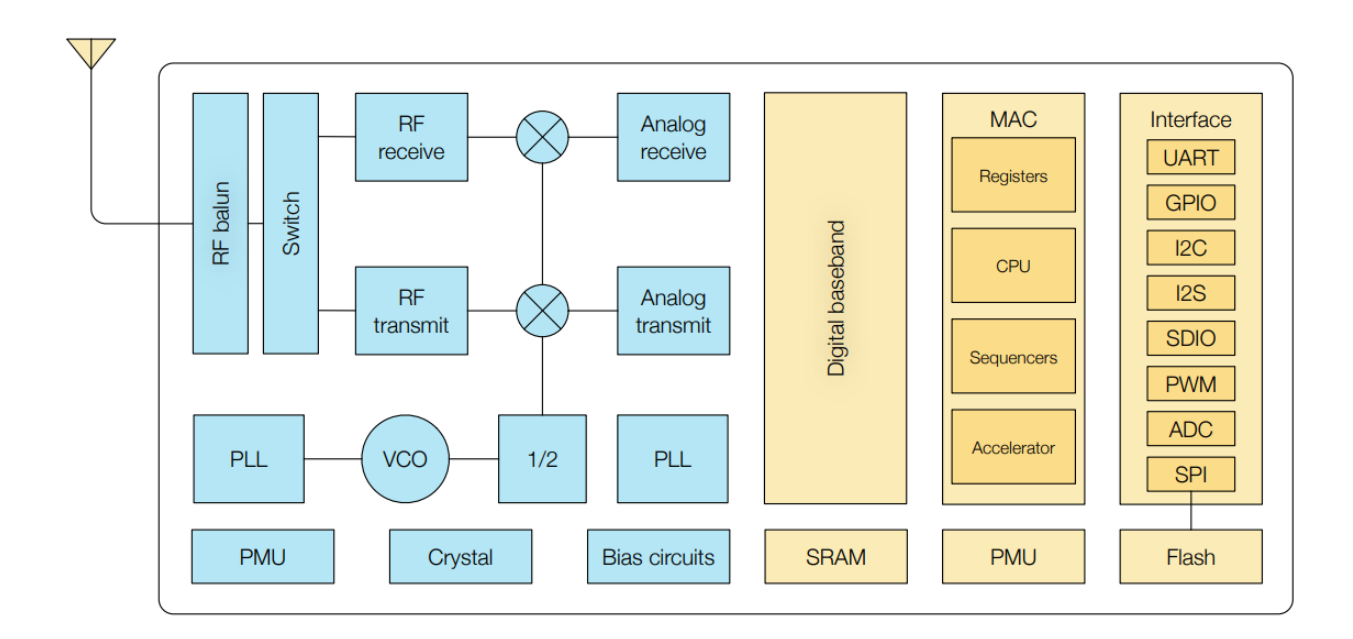

Рисунок 8 – Структурная схема однокристальной микро-ЭВМ

#### **Интерфейс USB**

В измерительном устройстве USB используется для передачи информации из микро-ЭВМ в персональный компьютер и обратно. На основе встроенного в микро-ЭВМ модуля USB реализовано устройство USB CDC. Таким образом на хост-машине формируется виртуальный последовательный порт (для Windows – это COM порт, для Linux – новое символьное устройство /dev/ttyUSBn).

USB (Universal Serial Bus – универсальная последовательная шина) – последовательный интерфейс передачи данных для высокоскоростных и среднескоростных периферийный устройства в вычислительной технике.

USB – стандарт, разработанный в середине 90-х, который определяет кабели, разъёмы и протокол передачи данных, используемый в шине для соединения, связи и питания между персональным компьютером и электронным устройством.

USB был разработан, чтобы стандартизировать соединение компьютерной периферии к персональному компьютеру и одновременно обеспечивает связь с устройством и его питание. USB заменил множество ранних интерфейсов, таких как последовательный и параллельный порт, а также заменил отдельные зарядные устройства для портативных устройств.

Для подключения периферийный устройств к шине USB 2.0 используется четырехпроходный кабель, при этом два провода (витая пара) в дифференциальном включении используются для приёма и передачи данных, а два провода – для питания периферийного устройства. Благодаря встроенным линиям питания USB позволяет подключать периферийные устройства без собственного источника питания (максимальная сила тока, потребляемого устройством по линиям питания шины USB 2.0, не должна превышать 500 мА).

#### **Протокол UART**

UART был выбран в качестве протокола передачи данных не случайно. Данный протокол встречается во многих устройствах, он может передавать данные с большой скоростью, и благодаря наличию встроенного в однокристальную микро-ЭВМ передатчика, передача не отнимает процессорного времени, так как начала и конец передачи могут вызывать прерывания.

UART (универсальный асинхронный приёмопередатчик) – это аппаратное средство, которое переводит информацию из параллельной формы в последовательную и обратно. UART обычно используются вместе с такими стандартами связи как EIA, RS-232, RS-422 или RS-485. Слово универсальный в названии означает то, что формат передачи и скорости передачи являются настраиваемыми параметрами. Уровни электрического сигнала и методы (например, дифференциальная пара) передачи данных управляются внешними по отношению к UART цепями.

Универсальный асинхронный приемопередатчик берёт байт данных и последовательно передаёт биты. На стороне получателя другой UART собирает биты в целый байт данных. Каждый UART содержит сдвиговый регистр, который является основным методом перевода последовательного кода в параллельный. Последовательная передача цифровой информации

(бит) по одному проводнику (или в другой среде) является менее затратной, чем параллельная передача по нескольким проводникам.

UART обычно не принимает и не передаёт данные напрямую между устройствами. Обычно, для этого используются отдельные интерфейсные устройства, которые переводят логические уровни сигнала UART в и из уровней внешних сигналов. Внешние сигналы могут быть различной формы. Примеров стандартов являются RS-232, RS-422 и RS-485 от EIA (Electronics Industries Alliance – Альянс отраслей электронной промышленности). Исторически для передачи данных использовались токовые петли. Некоторые схемы передачи не используют проводники. Примерами таких схем являются оптоволокно, инфракрасный порт и Bluetooth в режиме последовательного порта (Serial Port Profile – SPP). Некоторые схемы используют модуляцию. Примером является модуляция аудио сигнала в телефонной линии модема, радиочастотная модуляция в цифровых радио и другие.

Передача может быть симплексной (передача только в одном), полный дуплекс (оба устройства передают и отправляют информацию в одно и то же время) и полудуплекс (устройства передают очередь друг другу).

Протокол UART является стандартом асинхронной последовательной передачи данных. Формат пакета определён как стартовый бит, за которым идут от пяти до девяти бит данных, один бит чётности (опционален) и один (или два) бита останова. Порядок бит при передаче данных от младшего к старшему. Формат одного кадра (пакета) приведён на рисунке 9.

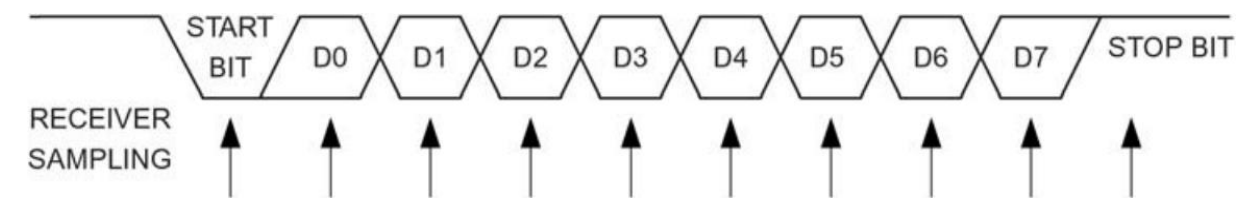

Рисунок 9 – Формат пакета (кадра) данных UART

В режиме ожидания, когда данные не передаются, принято держать линию под напряжением. Это историческое наследие, пришедшее от телеграфа, в котором линия держалась под напряжением, чтобы показать, что

37 БР.44.03.04.123.2018

ни линия, ни передатчик не повреждены. Каждый символ начинается со стартового бита (логический ноль), изменяемого количества информационных бит (обычно 8, но пользователь может выбрать от пяти до 9 бит в зависимости от того, какой УАПП используется), необязательного бита чётности и завершается одним или несколькими стоповыми битами (логическая единица).

Стартовый бит сигнализирует получателю о приходе нового символа. Следующие пять-девять бит, в зависимости от выбранной кодировки, представляют собой символ. Если используется бит чётности, то он будет передан за всеми битами информации. Следующие один или два бита всегда находятся в состоянии логической единицы и называются стоповыми битами. Они сигнализируют приёмнику о конце передачи символа. Так как стартовый бит всегда логический ноль, а стоповый бит всегда логическая единица, то за один символ будет гарантирована минимум две смены уровня сигнала.

Если линия держится в состоянии логического нуля дольше, чем время передачи одного символа, это означает разрыв связи, который может быть определён УАПП.

#### **Интерфейс RS-485**

RS-485 – стандарт [физического уровня](https://ru.wikipedia.org/wiki/%D0%A4%D0%B8%D0%B7%D0%B8%D1%87%D0%B5%D1%81%D0%BA%D0%B8%D0%B9_%D1%83%D1%80%D0%BE%D0%B2%D0%B5%D0%BD%D1%8C) для [асинхронного интерфейса.](https://ru.wikipedia.org/wiki/%D0%A3%D0%BD%D0%B8%D0%B2%D0%B5%D1%80%D1%81%D0%B0%D0%BB%D1%8C%D0%BD%D1%8B%D0%B9_%D0%B0%D1%81%D0%B8%D0%BD%D1%85%D1%80%D0%BE%D0%BD%D0%BD%D1%8B%D0%B9_%D0%BF%D1%80%D0%B8%D1%91%D0%BC%D0%BE%D0%BF%D0%B5%D1%80%D0%B5%D0%B4%D0%B0%D1%82%D1%87%D0%B8%D0%BA) Название стандарта: ANSI TIA/EIA-485-A:1998 Electrical Characteristics of Generators and Receivers for Use in Balanced Digital Multipoint Systems. Регламентирует электрические параметры [полудуплексной](https://ru.wikipedia.org/wiki/%D0%9F%D0%BE%D0%BB%D1%83%D0%B4%D1%83%D0%BF%D0%BB%D0%B5%D0%BA%D1%81%D0%BD%D1%8B%D0%B9) многоточечной дифференциальной линии связи типа «общая шина».

Стандарт приобрел большую популярность и стал основой для создания целого семейства [промышленных сетей,](https://ru.wikipedia.org/wiki/%D0%9F%D1%80%D0%BE%D0%BC%D1%8B%D1%88%D0%BB%D0%B5%D0%BD%D0%BD%D0%B0%D1%8F_%D1%81%D0%B5%D1%82%D1%8C) широко используемых в промышленной [автоматизации.](https://ru.wikipedia.org/wiki/%D0%90%D0%B2%D1%82%D0%BE%D0%BC%D0%B0%D1%82%D0%B8%D0%B7%D0%B0%D1%86%D0%B8%D1%8F)

[Стандарт](https://ru.wikipedia.org/wiki/%D0%A1%D1%82%D0%B0%D0%BD%D0%B4%D0%B0%D1%80%D1%82) RS-485 совместно разработан двумя ассоциациями: Ассоциацией электронной промышленности (EIA — [Electronic Industries](https://ru.wikipedia.org/wiki/Electronic_Industries_Association) 

[Association\)](https://ru.wikipedia.org/wiki/Electronic_Industries_Association) и Ассоциацией промышленности средств связи (TIA — [Telecommunications Industry Association\)](https://ru.wikipedia.org/w/index.php?title=Telecommunications_Industry_Association&action=edit&redlink=1). Ранее EIA маркировала все свои стандарты префиксом «RS» [\(англ.](https://ru.wikipedia.org/wiki/%D0%90%D0%BD%D0%B3%D0%BB%D0%B8%D0%B9%D1%81%D0%BA%D0%B8%D0%B9_%D1%8F%D0%B7%D1%8B%D0%BA) Recommended Standard — Рекомендованный стандарт). Многие инженеры продолжают использовать это обозначение, однако EIA/TIA официально заменил «RS» на «EIA/TIA» с целью облегчить идентификацию происхождения своих стандартов.

#### **WI-FI**

Wi-Fi – это технология беспроводной локальной сети состоящая из устройств использующих стандарт связи [IEEE 802.11.](https://ru.wikipedia.org/wiki/IEEE_802.11) Логотип Wi-Fi является торговой маркой [Wi-Fi Alliance.](https://ru.wikipedia.org/wiki/Wi-Fi_Alliance) Под аббревиатурой Wi-Fi (от английского словосочетания Wireless Fidelity, которое можно дословно перевести как «беспроводная точность») в настоящее время развивается целое семейство стандартов передачи цифровых потоков данных по радиоканалам.

### <span id="page-39-0"></span>**2.2 Принципиальная электрическая схема**

После разработки функциональной схемы и подбора компонентов была разработана принципиальная электрическая схема.

Принципиальная электрическая схема разрабатывалась при помощи САПР CircuitMaker. Данный продукт был выбран, т.к. он позволяет производить сквозное проектирование электронных устройств – с помощью него можно создать весь пакет документов, необходимых в соответствии с Единой системой конструкторской документации: от принципиальной электрической схемы и чертежа печатной платы до спецификации и сборочного чертежа. Так же он позволяет сгенерировать файлы, необходимые для производства. Нельзя не упомянуть о том, что продукт является бесплатным, а также напрямую работает с облачными сервисами и содержит встроенную систему контроля версий. В ходе разработки были созданы стандартные библиотеки необходимых компонентов.

Устройство состоит из двух плат.

На нижней плате (рисунок 11) располагается: AC/DC преобразователь TSP-05(DA1) (рисунок 10а), схема защиты от перенапряжений по питанию (рисунок 10б), два реле K1 и К2, коммутирующие транзисторы BCR108, разъемы XT1, XT2, XT3, XT4, XT5, XT6, XT7, XT8 и XS1.

а)

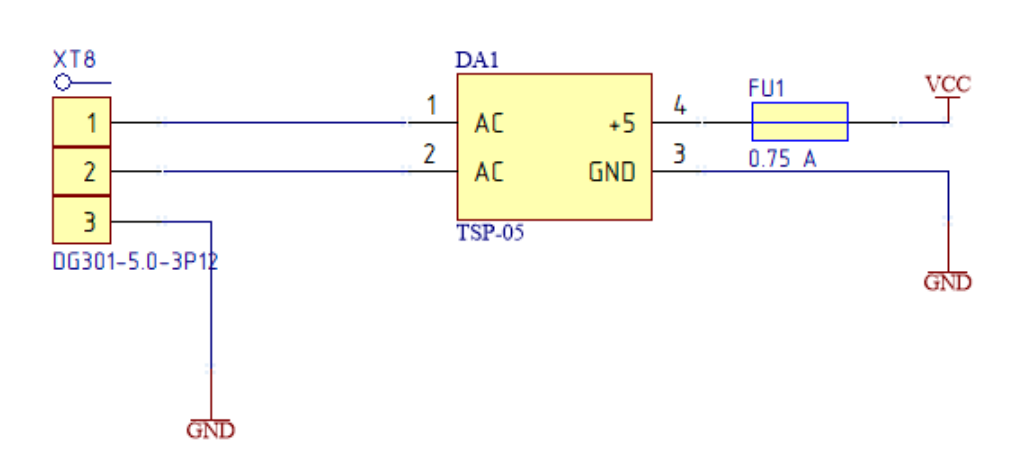

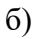

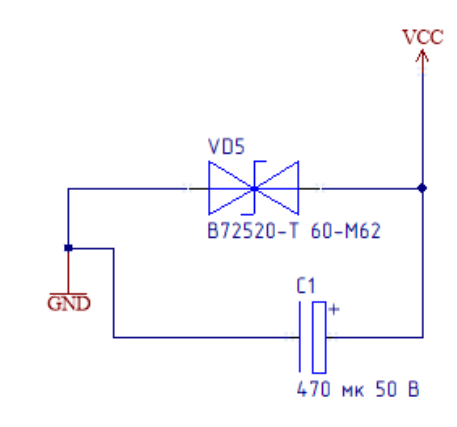

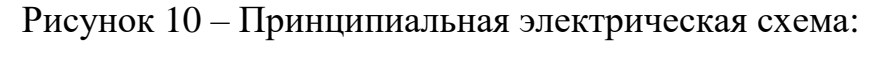

 $a - c$ хема питания(а),  $\delta - c$ хема защиты от перенапряжений(б)

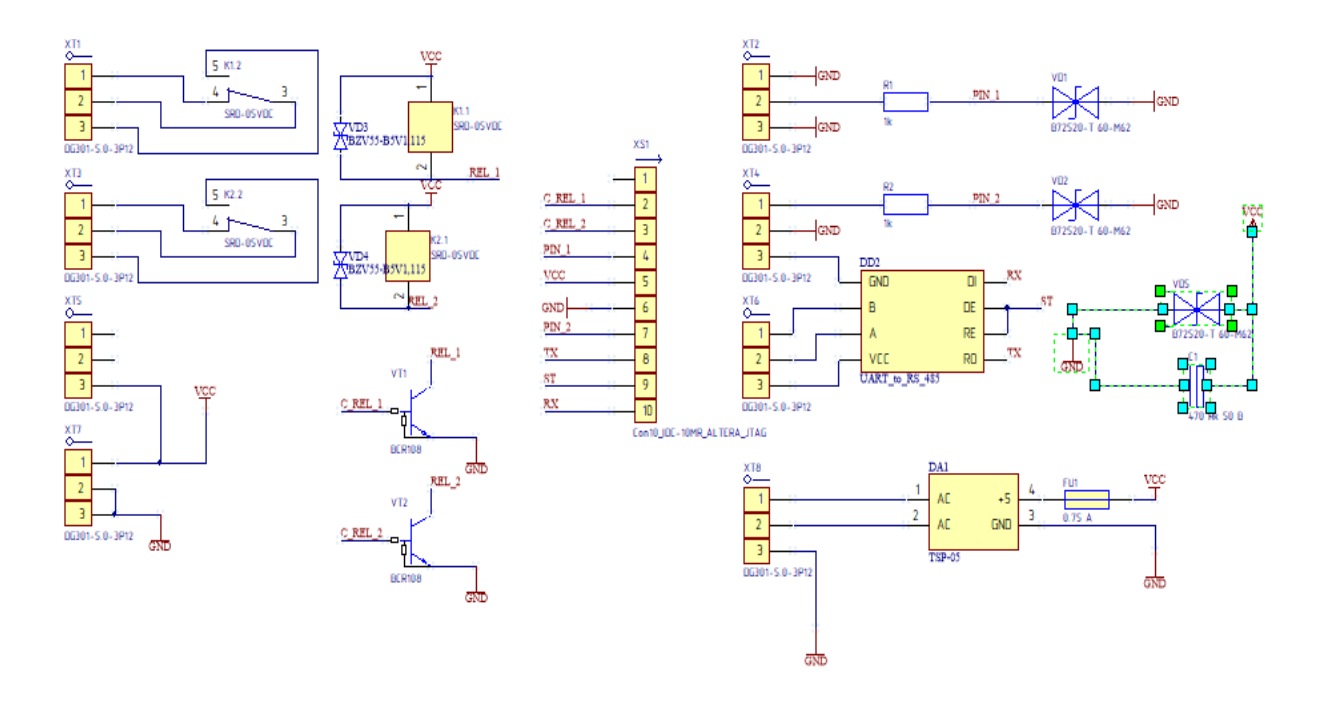

Рисунок 11 – Принципиальная электрическая схема нижней платы

На верхней плате располагается микро-ЭВМ ESP-12N(DD2), индикаторные светодиоды HL1 и HL2 с токоограничивающими резисторами R1 и R3. Так как питание модуля составляет 3.3 В, а питание остальных элементов 5 В, то для согласования используется развязка на подпарах DD1, DD2, DD3, DD4. Для корректной работы оптопар применяются токоограничивающие резисторы: R2, R4-R6. Также на верней плате располагается разъем XS1.

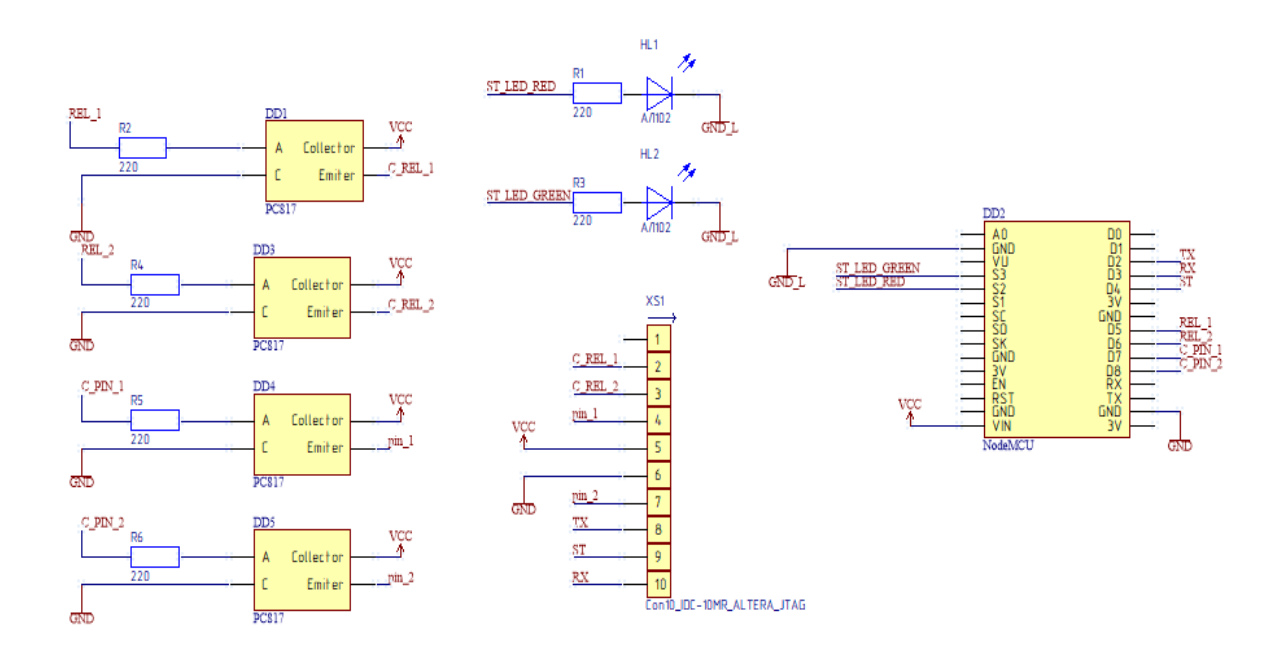

Рисунок 12 – Принципиальная электрическая схема верхней платы

### <span id="page-42-0"></span>**2.3 Документация для изготовления печатной платы**

#### <span id="page-42-1"></span>**2.3.1 Чертёж печатной платы**

На основе принципиальной электрической схемы были разработаны чертежи печатных плат [22]. Они представлены на рисунках: 12, 13, 14 и 15.

Модуль на стадии разработки потребует аппаратной отладки. В связи с этим было принято решение об изготовления печатной платы средней плотности, аппаратная отладка которой не вызвала бы больших проблем. Печатные платы прототипа устройства были изготовлены вручную.

Размер верней печатной платы составил 67 на 56 мм, а нижней 67 мм на 87 мм. Каждая печатная плата включает в себя 2 слоя, соединенных металлизированными переходными отверстиями. На платы нанесена маска и шелкография.

Вид слоев печатных плат, представлен в приложении А.

В дальнейшем, после аппаратной отладки, планируется разработка печатной платы высокой плотности и её изготовление на производстве.

#### <span id="page-43-0"></span>**2.3.2 Перечень компонентов**

Перечень компонентов, необходимых для сборки устройства, представлен в приложении Б.

#### <span id="page-43-1"></span>**2.3.3 Сборочный чертёж**

Для сборки устройства в соответствии с единой системой конструкторской документации (ЕСКД) разрабатывается сборочные чертежи плат. Они представлены в приложении В.

#### <span id="page-43-2"></span>**2.4 Разработка программного обеспечения**

#### <span id="page-43-3"></span>**2.4.1 Используемые инструменты разработки**

Для разработки программы (прошивки) для контроллера использовались различные инструменты, в том числе и свободные с открытым исходным кодом. К ним относятся интегрированная среда разработки (IDE) Arduino IDE, использующая компилятор GCC, изменённый для работы с данной архитектурой и ядром, программы для прошивки микро-ЭВМ avrdude и расширение ESP8266 Community.

Arduino IDE – торговая марка аппаратно-программных средств для построения простых систем автоматики и робототехники. (IDE) состоит из бесплатной программной оболочки для написания программ, их компиляции и программирования аппаратуры Данное IDE предназначенна для разработки программ под различные микроконтроллеры (микро-ЭВМ), таких как: Atmel SMART с архитектурой ARM, Atmel AVR с архитектурой AVR-8 и AVR-32, STM 32 производства STMicroelectronics и Intel x86. IDE обеспечивает легкое написание, сборку и отладку программ, написанных на C\C++ или ассемблере. В качестве компилятора в Arduino IDE используется GCC.

43 БР.44.03.04.123.2018

GCC является свободным программным обеспечением, распространяется фондом свободного программного обеспечения на условиях GNU GPL и GNU LGPL и является ключевым компонентом GNU toolchain. Он используется как стандартный компилятор для свободных UNIX-подобных операционных систем.

Изначально названный GNU C Compiler поддерживал только язык Си. Позднее GCC был расширен для компиляции исходных кодов на таких языках программирования как  $C++$ , Objective-C, Java, Фортран и Ada. Версия компилятора под ядро AVR поддерживает языки  $C, C++,$  Assembly.

Есть несколько способов прошивки микро-ЭВМ: высоковольтное программирование, программирование через любой порт с использованием загрузочного кода, программирование через интерфейс JTAG, программирование через интерфейс SPI и UART.

Для прошивки бинарных файлов в микро-ЭВМ ESP-12N использовалось Arduino IDE c расширением ESP8266 Community.

Основные достоинства данной программы – простота конфигурирования, возможность использовать множество различных программаторов, простота использования.

44 БР.44.03.04.123.2018

#### <span id="page-45-0"></span>**3 РАЗРАБОТКА МЕТОДИЧЕСКОГО ОБЕСПЕЧЕНИЯ**

При работе с измерительным устройством требуются определенные навыки и умения [2, 3, 4, 6, 7, 8, 26, 35, 36]. Для их формирования было разработано методическое обеспечение лабораторной работы, включающее в себя наглядную схему, методические указания выполнению лабораторной работы с технологической картой и листы рабочей тетради.

Разработанное методическое обеспечение можно использовать для формирования профессиональных компетенций студентов ВО очной, сокращённой очной и очно-заочной форм обучения (направление подготовки 14.03.04 Профессиональное обучение (по отраслям) профиля «Энергетика», и 13.03.02 «Электроэнергетика и электротехника»), а также для студентов СПО (специальность 1004 (140212) «Электроснабжение (по отраслям)». Кроме того, средства наглядности и технологическая карта лабораторной работы могут быть использованы техническим и научным персоналом, обслуживающим данное техническое решение.

Лабораторная работа рассчитана на 4 академических часа. В рамках лабораторной работы обучающиеся визуально оценивают целостность устройства, производят подготовку устройства к монтажу, выполняют подключение и производят снятие показаний электросчетчика, оформляют отчёт о проделанной работе и отвечают на контрольные вопросы.

Предполагаемый ход проведения лабораторной работы представлен в таблице 2.

# Таблица 2 – План лабораторной работы

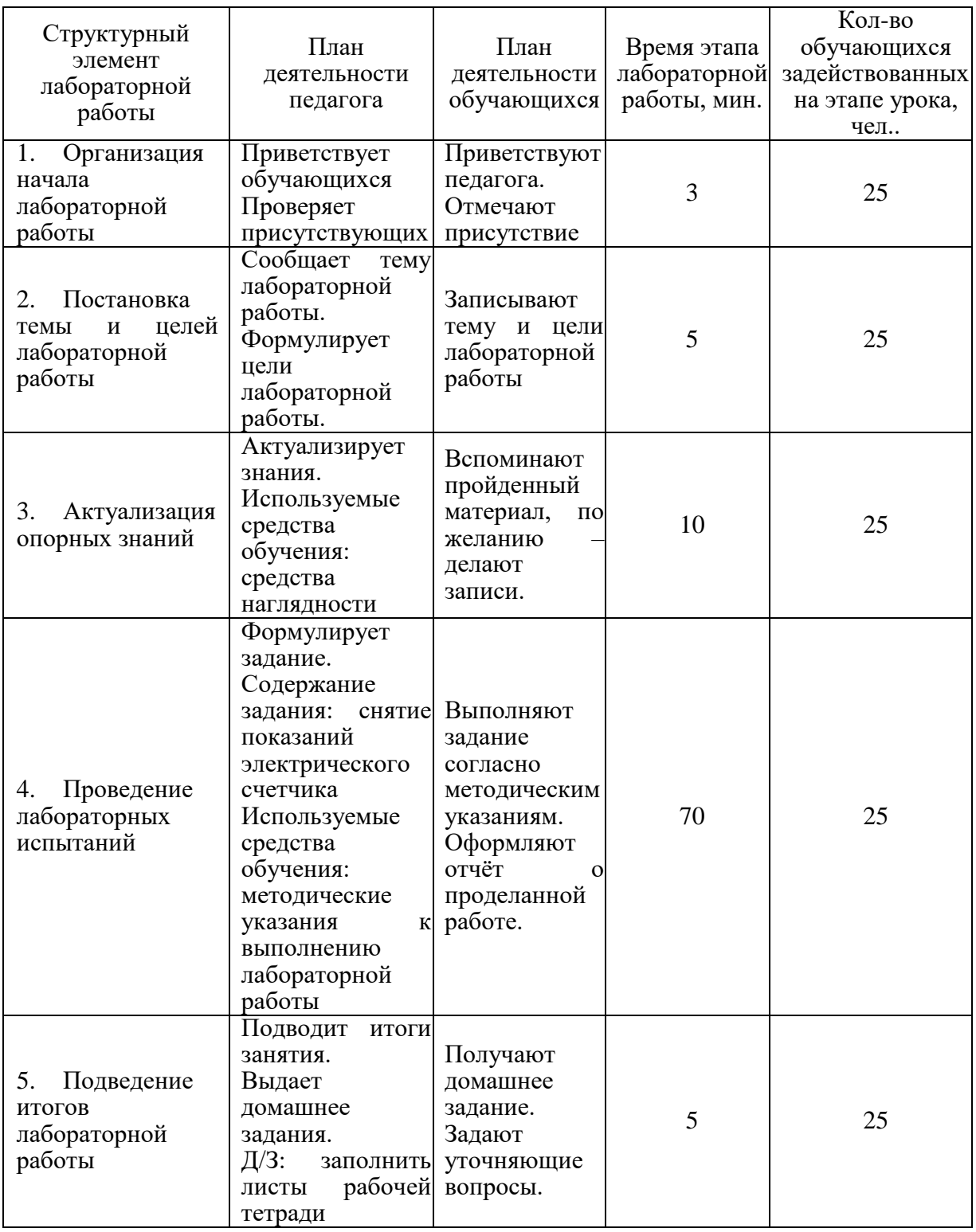

## <span id="page-47-0"></span>**3.1 Средства наглядности**

Для актуализации опорных знаний разработано средство наглядности, представляющее собой схему (рисунок 14). На схеме представлены основные этапы считывания и передачи данных с счетчика на персональный компьютер. Процесс состоит из этапов:

 считывание данных с прибора учёта (электрический счетчик) модулем системы АИИСКУЭ;

• передача данных в локальную сеть (Wi-Fi);

 получение данных из локальной сети на персональный компьютер и последующая ее обработка.

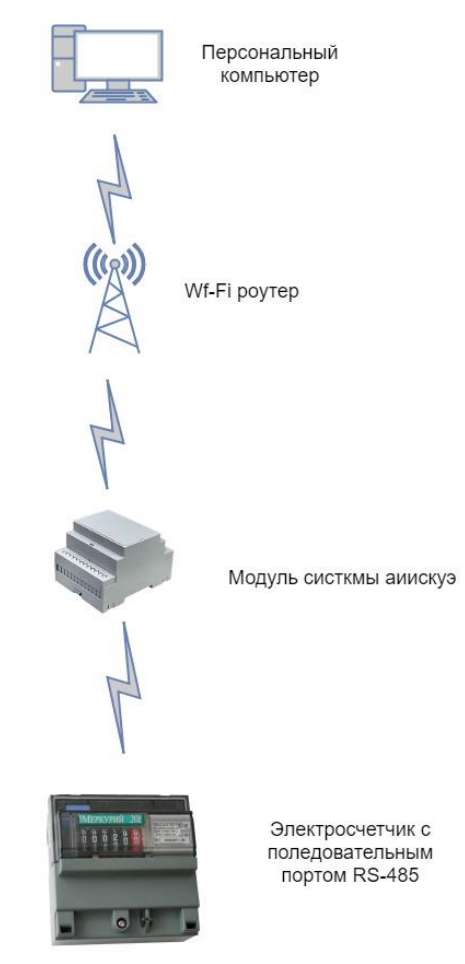

Рисунок 14 – Наглядная схема передачи данных

#### <span id="page-48-0"></span>**3.2 Методические указания**

**Тема**: «Применение автоматической информационно-измерительной системы коммерческого учета электроэнергии (АИИСКУЭ)»

**Цель**: применить модуль АИИСКУЭ показаний с счетчика электроэнергии.

#### **Оборудование:**

 персональный компьютер с установленной операционной системой Windows:

- WI-FI сеть:
- модуль системы автоматической информационно-измерительной системы коммерческого учета электроэнергии.

**Задание**: подключить модуль автоматической информационноизмерительной системы коммерческого учета электроэнергии к электрическому счетчику Меркурий 230AR. Снять показания со счетчика через интерфейс RS-485.

#### **Краткие теоретические сведения**

Данная лабораторная работа описывает процесс подключения модуля автоматической информационно-измерительной системы коммерческого учета электроэнергии (АИИСКУЭ) к электрическому счетчику Меркурий 230AR, а также процесс снятия показаний и обработку полученных результатов.

АИИСКУЭ обеспечивают коммерческий и технический учет потребления или отпуска электроэнергии, оперативный контроль текущей нагрузки.

АИИСКУЭ представляет собой информационно-измерительную систему, состоящую из первичных измерительных преобразователей – измерительных трансформаторов тока и напряжения, микропроцессорных счетчиков электроэнергии с цифровым интерфейсом, устройств сбора и

передачи данных (УСПД) информационно-вычислительного комплекса электроустановки (ИВКЭ), средств связи и информационно-вычислительного комплекса АИИСКУЭ.

Эффект от внедрения АИИСКУЭ

 повышает качество учета энергоресурсов, оперативность и достоверность информации;

 позволяет точнее соблюдать заданный режим производства и потребления электроэнергии (контроль перегрузки, соблюдение заданного графика нагрузки и пр.);

дает возможность снизить потери электроэнергии.

Функции АИИСКУЭ

 измерение объемов и параметров качества поставки/потребления энергоресурсов;

 контроль поставки/потребления энергоресурсов по всем точкам и объектам учета в заданных временных интервалах;

 сбор, обработка, хранение и отображение информации о поставке/потреблении электроэнергии;

одновременное предоставление данных по всем точкам измерения;

- оперативный мониторинг и контроль нагрузок в реальном времени;
- расчет баланса объекта и системы в целом;

учет потерь энергии в схемах соединений;

 контроль работоспособности приборов учета и вычислительного оборудования.

В АИИСКУЭ также предусмотрены:

 возможность передачи данных в корпоративную информационную сеть энергетического предприятия;

 возможность конфигурирования системы и создания отчетных форм (данные для формирования отчетных документов выбираются из базы данных автоматически или по запросу оператора);

 фиксирование нарушений штатного режима работы системы в журнале событий для анализа оперативно-диспетчерским и ремонтным персоналом.

Функции сбора информации для целей коммерческого и технического учета выполняют ИВКЭ и ИВК, которые осуществляют автоматический опрос всех ИИК, ведут статистику по связи и протоколы событий в системе, обеспечивают накопление информации как в ИВКЭ, так и в информационновычислительном комплексе (ИВК).

В результате сбора информации о составе и структуре объекта измерений проводится анализ, структуризация информации, формирование базы данных по средствам измерений.

В АИИСКУЭ возможна работа с неструктурированными данными:

- информацией о составе и структуре (и их изменении) АИИСКУЭ;
- нормативно-справочной информацией;
- параметрами настройки ИИК, ИВКЭ и ИВК;

 другой служебной информацией, обеспечивающей функционирование АИИСКУЭ.

Хранение коммерческой и контрольной информации в базе данных ИВК АИИСКУЭ обеспечивается на период не менее 3,5 лет.

Система обеспечения единого времени (СОЕВ) выполняет функцию измерения времени и обеспечивает синхронизацию времени на всех уровнях АИИСКУЭ. СОЕВ имеет нормированные метрологические характеристики и обеспечивает синхронизацию времени в системе при проведении измерений количества электроэнергии с точностью не хуже  $\pm$  5,0 с/сут.

Разработка АИИСКУЭ проводится в соответствии со следующими основными принципами:

 исходной информацией для системы служат данные, получаемые от счётчика электрической энергии;

 сбор, обработка, накопление, хранение, отображение и передача информации об электроэнергии и мощности для коммерческих расчетов на объектах производятся с помощью защищенной от несанкционированного доступа автоматизированной информационно-измерительной системы;

 информация об учете электроэнергии и мощности формируется системой с метками единого календарного времени, что обеспечивает единые временные срезы измеряемых и вычисляемых данных;

 АИИСКУЭ функционирует, как отдельный самостоятельный комплекс, защищенный от несанкционированного доступа;

 счётчики электрической энергии, входящие в состав системы коммерческого учёта, отвечают всем требованиям по организации защиты измерительных цепей от несанкционированного доступа.

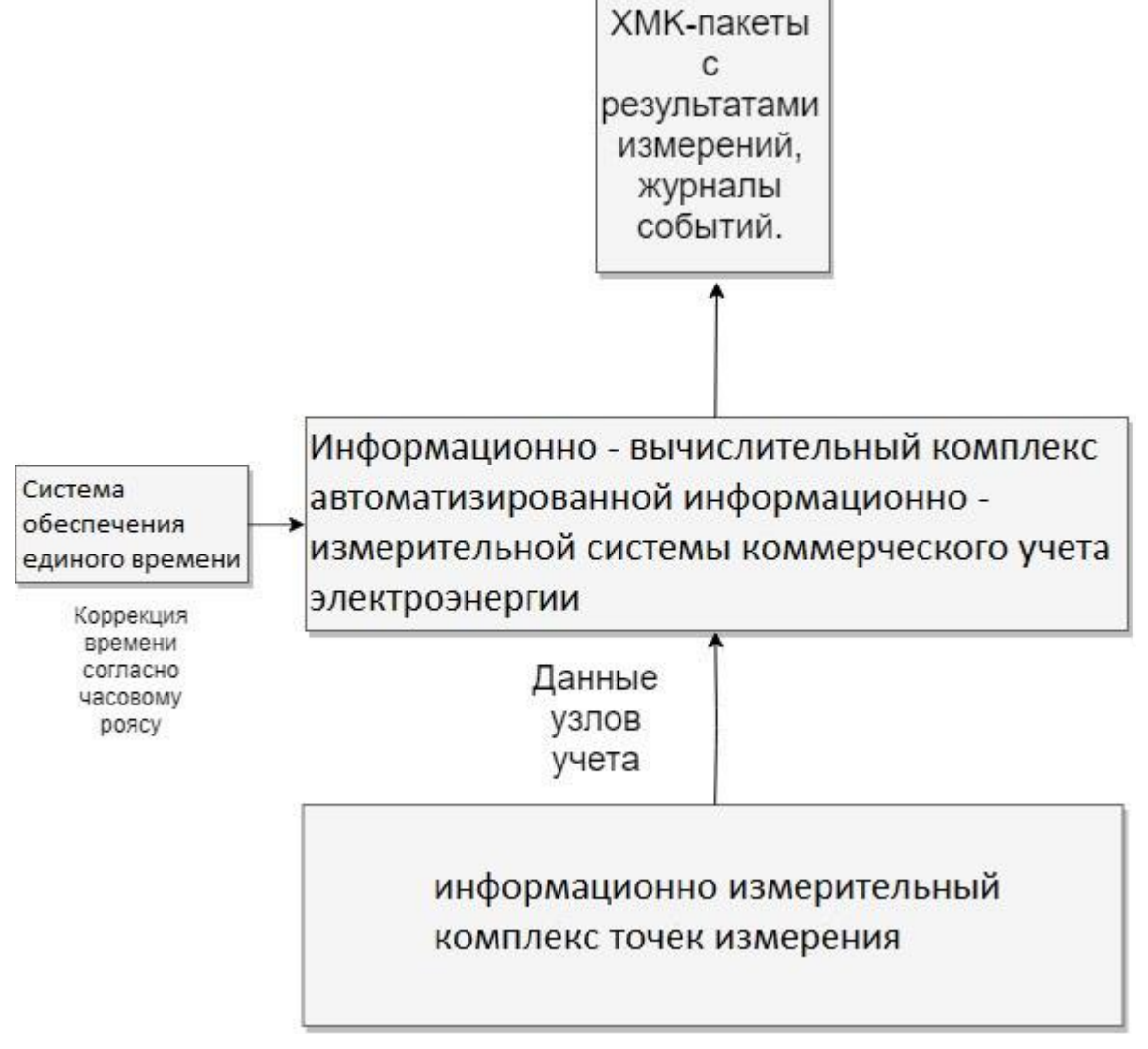

## Рисунок 15 - Структурная схема устройства измерения температуры и электросопротивления

Модуль АИИСКУЭ представляет собой совокупность прибора для считывания и передачи данных через интерфейсы RS-485 и Wi-Fi, оснащенного интерфейсом USB micro для подключения к персональному компьютеру (ПК), а также веб-интерфейса, позволяющего управлять модулем, отслеживать состояние, сохранять и представлять в наглядной форме полученные значения.

### **Содержание и порядок выполнения работы (таблица 3).**

| r uvsmau v<br>Название операции | Textilosion in Techam Rap fu shaooparophon paoo fili<br>Способы выполнения | Контроль выполнения     |
|---------------------------------|----------------------------------------------------------------------------|-------------------------|
| 1.<br>Проверка                  | 1.1<br>Произвести визуальный                                               | Произведен осмотр       |
| оборудования;                   | осмотр модуля АИИСКУЭ;                                                     | разъемов.               |
|                                 | Проверить целость всех<br>1.2                                              |                         |
|                                 | разъёмов;                                                                  |                         |
|                                 | 1.3 Проверить целостность                                                  |                         |
|                                 | проводов:                                                                  |                         |
|                                 | 1.3.1<br>Проверить целостность                                             | Произведен осмотр       |
|                                 | провода питания;                                                           | проводов.               |
|                                 | 1.3.2<br>Проверить целостность                                             |                         |
|                                 | соединительных проводов.                                                   |                         |
|                                 | *В случае обнаружения каких-                                               |                         |
|                                 | либо визуальных повреждений                                                |                         |
|                                 | немедленно обратиться к                                                    |                         |
|                                 |                                                                            |                         |
|                                 | преподавателю                                                              |                         |
| 2.<br>Подготовка                | 1.1<br>Подключение счетчика                                                |                         |
| оборудования к                  | к модулю:                                                                  |                         |
| проведению испытаний;           | Подключить интерфейс<br>1.1.1                                              | Выполнено физическое    |
|                                 | RS-485 модуля к                                                            | подключение модуля к    |
|                                 | электрическому счетчику                                                    | счетчику.               |
|                                 | 1.1.2<br>Подключить модуль и                                               | Оборудование            |
|                                 | электросчётчик в сеть 220 В.                                               | включилось и работает в |
|                                 |                                                                            | штатном режиме.         |
| 3.<br>Поучение данных           | 3.1<br>Включить компьютер;                                                 | Данные получены.        |
| со счетчика;                    | 3.2<br>При помощи браузера                                                 |                         |
|                                 | зайти в веб интерфейс модуля;                                              |                         |
|                                 | Переписать показания<br>3.3                                                |                         |
|                                 | счетчика в таблицу/                                                        |                         |
|                                 |                                                                            |                         |

Таблица 3 – Технологическая карта лабораторной работы

### **Задание для самостоятельной работы:**

 Произвести снятие показаний по своему варианту. Варианты представлены в таблице 4.

 Оформить отчёт по выполненной лабораторной работе. Отчёт должен содержать исходные данные, таблицу, содержащую результаты измерений, график зависимости от потребляемой мощности различных нагрузок.

Таблица 4 – Варианты заданий для самостоятельной работы

| Вариант | Полученные значения |
|---------|---------------------|
|         |                     |
|         |                     |
|         |                     |
|         |                     |

### **Ответьте на вопросы:**

- 1. Дайте расшифровку АИИСКУЭ.
- 2. Объясните назначение данной системы.
- 3. Опишите суть работы прибора.
- 4. Опишите алгоритм работы прибора и подключения его к счетчику.

## <span id="page-53-0"></span>**3.3 Листы рабочей тетради**

Для закрепления знаний, полученных в ходе выполнения лабораторной работы, разработаны листы рабочей тетради, заполнение которых предусмотрено в качестве домашней работы.

## **Дополните.**

1. АИИСКУЭ – это

\_\_\_\_\_\_\_\_\_\_\_\_\_\_\_\_\_\_\_\_\_\_\_\_\_\_\_\_\_\_\_\_\_\_\_\_\_\_\_\_\_\_\_\_\_\_\_\_\_\_\_\_\_\_\_\_\_\_\_\_\_\_\_\_\_\_

2. Для единства измерений в АИИСКУЭ используется система

3. Хранение коммерческой и контрольной информации в базе данных ИВК АИИСКУЭ обеспечивается на период

<u> 1980 - Jan Stein Stein Stein Stein Stein Stein Stein Stein Stein Stein Stein Stein Stein Stein Stein Stein S</u>

состоящую из первичных измерительных преобразователей - измерительных 

5. Разработка АИИСКУЭ проводится в соответствии со следующими основными принципами:

2.  $\qquad \qquad$ 

the contract of the contract of the contract of the contract of the contract of

 $3.$ <u> 1980 - Jan Barnett, fransk politik (d. 1980)</u>   $5.$ 

Подпишите элементы схемы.

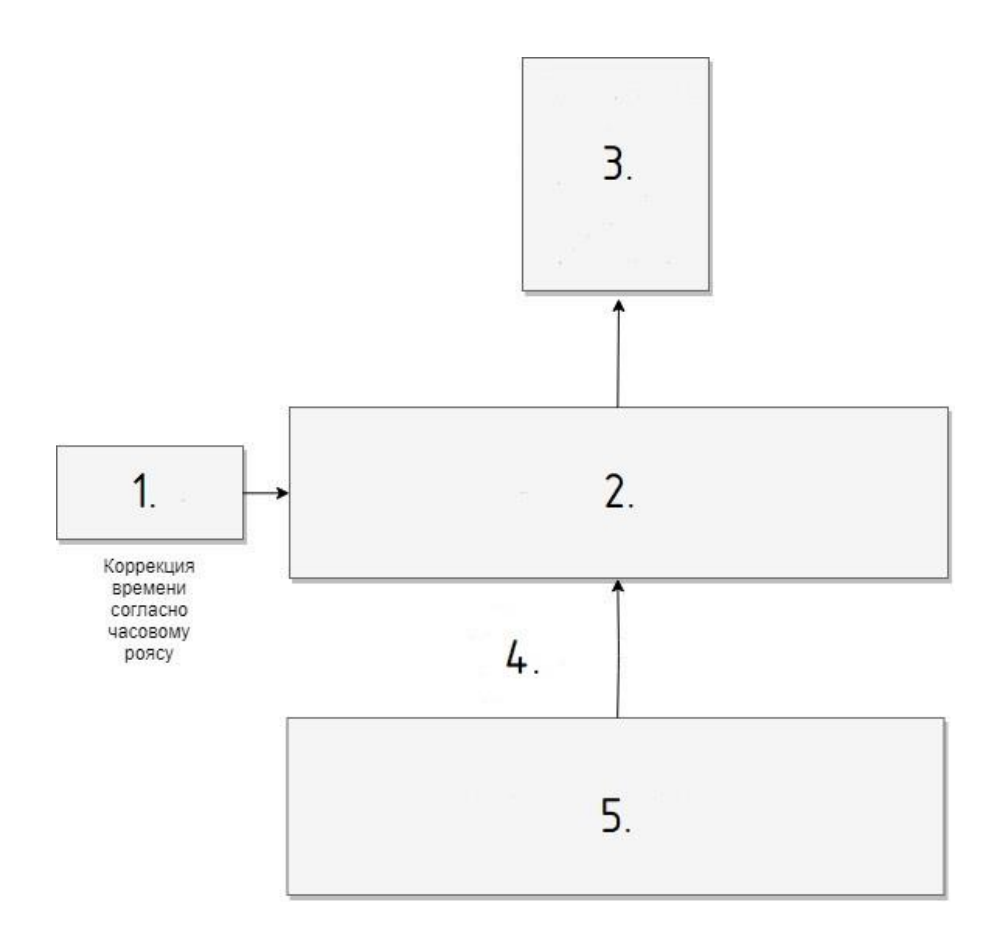

 $\ddot{\phantom{a}}$ 

Рисунок 16 - функциональная структура АИИСКУЭ

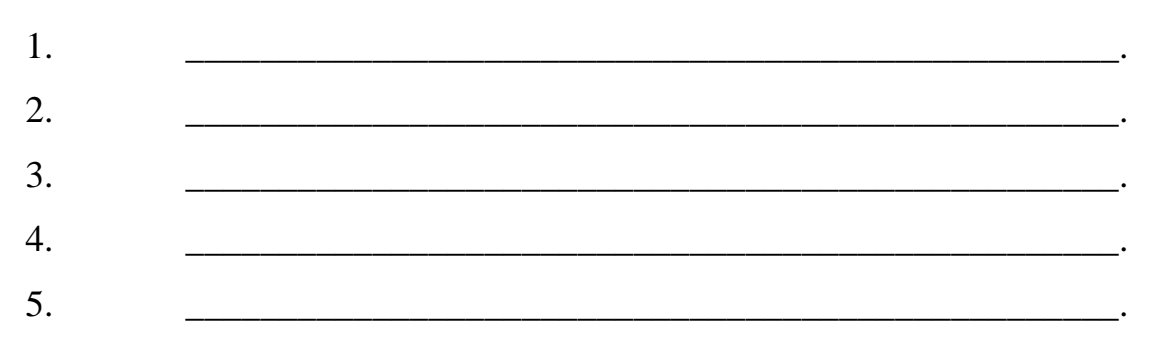

#### <span id="page-56-0"></span>**ЗАКЛЮЧЕНИЕ**

В выпускной квалификационной работе был проведен анализ существующих технических решений, выделены достоинства и недостатки существующих автоматических систем коммерческого учета электроэнергии, применяемых в садовых некоммерческих товариществах. Рассмотрены основные требования и нормы, предъявляемые к системам учета электроэнергии.

Разработан модуль системы автоматической информационноизмерительной системы коммерческого учета электроэнергии. В качестве протокола обмена с прибором учета был выбран протокол RS-485, а также выбран микроконтроллер для построения на его основе модуля АИИСКУЭ.

Построены структурная и функциональная схема разрабатываемого устройства. На основе структурной и функциональной схемы, выполнена принципиальная электрическая схема устройства.

Также была разработана документация для серийного изготовления печатных плат модуля. Документация состоит из:

- чертежа печатной платы;
- спецификации;
- сборочного чертежа.

Для создания навыков и умений работы с прибором, было разработано методическое обеспечение, включающее в себя наглядную схему, методические указания выполнению лабораторной работы и листы рабочей тетради.

Внедрение автоматической информационно-измерительной системы коммерческого учета энергии позволит не только снизить объемы неучтенных расходов, потерь электроэнергии, но и улучшить работу системы электроэнергии садового некоммерческого товарищества «Педагогический».

#### <span id="page-57-0"></span>**СПИСОК ИСПОЛЬЗОВАННЫХ ИСТОЧНИКОВ**

1. Bootstrap [Электронный ресурс]. – Режим доступа: https://ru.wikipedia.org/wiki/Bootstrap\_(фреймворк) (дата обращения 07.06.18).

2. ГОСТ 12.0.004-79 «Организация обучения безопасности труда. Общие положения».

3. ГОСТ 12.1.003-83 ССБТ. Шум. Общие требования безопасности.

4. ГОСТ 12.1.004-91 ССБТ. Пожарная безопасность. Общие требования.

5. ГОСТ 12.1.006-84 ССБТ. Электромагнитные поля радиочастот. Допустимые уровни на рабочих местах и требования к проведению контроля.

6. ГОСТ 12.1.010-76. Взрывобезопасность. Общие требования.

7. ГОСТ 12.1.012-2004 ССБТ. Вибрационная безопасность. Общие требования.

8. ГОСТ 12.2.003-91 ССБТ. Оборудование производственное. Общие требования безопасности.

9. ГОСТ 12.2.007.0-75 ССБТ. Изделия электротехнические. Общие требования безопасности.

10. ГОСТ 12.2.007.6-75. ССБТ. Аппараты коммутационные низковольтные. Требования безопасности.

11. ГОСТ 13109-97. Нормы качества электрической энергии в системах электроснабжения общего назначения.

12. ГОСТ 1983-2001. Трансформаторы напряжения. Общие технические условия.

13. ГОСТ 21.110-95 СПДС. Правила выполнения спецификации оборудования, изделий и материалов.

14. ГОСТ 25861-83. Машины вычислительные и системы обработки данных. Требования по электрической и механической безопасности и методы испытаний.

15. ГОСТ 27.003-90. Надежность в технике. Состав и общие правила задания требований по надежности.

16. ГОСТ 27.403-2009. Надежность в технике. Планы испытаний для контроля вероятности безотказной работы.

17. ГОСТ 34.201-89. Информационная технология. Комплекс стандартов на автоматизированные системы. Виды, комплектность и обозначение документов при создании автоматизированных систем;

18. ГОСТ 34.603-92. Информационная технология. Виды испытаний автоматизированных систем.

19. ГОСТ 7746-2001. Трансформаторы тока. Общие технические условия.

20. ГОСТ P 50922-96. Защита информации. Основные термины и определения.

21. ГОСТ P 8.596-2002. Государственная система обеспечения единства измерений. Метрологическое обеспечение измерительных систем. Основные положения.

22. ГОСТ Р 21.1101-2009 СПДС. Основные требования к проектной и рабочей документации.

23. ГОСТ Р 27.001-2009. Надежность в технике. Основные положения.

24. ГОСТ Р 52323-2005. Аппаратура для измерения электрической энергии переменного тока. Частные требования. Часть 22. Статические счетчики активной энергии классов точности  $0.2S$  и  $0.5S$ .

25. ГОСТ Р 52425-2005. Аппаратура для измерения электрической энергии переменного тока. Частные требования. Часть 23. Статические счетчики реактивной энергии.

26. ГОСТ12.1.030-81 ССБТ. Электробезопасность. Защитное заземление, зануление.

27. МИ 2808-2003. ГСИ. Количество электрической энергии. Методика выполнения измерений при распределении небалансов на оптовом рынке электрической энергии. М.: ВНИИМС, 199.

28. Микроконтроллер [Электронный ресурс]. – Режим доступа: https://ru.wikipedia.org/wiki/Микроконтроллер (дата обращения 07.06.18).

29. НПБ 105-95 «Определение категорий помещений и зданий по взрывопожарной и пожарной опасности».

30. Постановление правительства РФ от 16 февраля 2008 г. №87 «Положение о составе разделов проектной документации и требованиях к их содержанию».

31. Правила технической эксплуатации электрических станций и сетей Российской Федерации. Утверждены Приказом Минэнерго РФ от 19.06.2003 No229.

32. Правила устройства электроустановок (ПУЭ). 7-е издание – СанктПетербург: Издательство ДЕАН, 2001 - 928 c.

33. Прокубовская А.О. канд. пед. наук, доцент, зав. кафедрой, Т.В. Лискова ст. преподаватель. Методические указания к выполнению и оформлению выпускной квалификационной работы. Екатеринбург, ФГАОУ ВО «Российский государственный профессионально-педагогический университет», 2016. 56 с.

34. РД 153.34.0-03.301 «Правила пожарной безопасности для энергетических предприятий».

35. РД 153-34.0-03.150-00 «Межотраслевые правила по охране труда (правила безопасности) при эксплуатации электроустановок».

36. РД 153-34.0-11.209-99. Рекомендации. Автоматизированные системы контроля и учета электроэнергии и мощности. Типовая методика выполнения измерений электроэнергии и мощности.

37. РД 34.09.101-94. Типовая инструкция по учету электроэнергии при ее производстве, передаче и распределении.

38. РД 34.11.114-98. Автоматизированные системы контроля и учета электроэнергии и мощности. Основные нормируемые метрологические характеристики. Общие требования.

39. РД 34.11.202-95. Методические указания. Измерительные каналы информационно-измерительных систем. Организация и порядок проведения метрологической аттестации.

40. РД 34.11.333-97. Учет электрической энергии и мощности на энергообъектах. Типовая методика выполнения измерений количества электрической энергии.

41. РД 34.11.333-97. Учет электрической энергии и мощности на энергообъектах. Типовая методика выполнения измерений количества электрической энергии.

42. РД 50-34.698-90. Методические указания. Информационная технология. Комплекс стандартов и руководящих документов на автоматизированные системы. Автоматизированные системы. Требования к содержанию документов.

43. РД Государственной технической комиссии при Президенте Российской Федерации «Автоматизированные системы. Защита от несанкционированного доступа к информации. Классификация автоматизированных систем и требования по защите информации», г. Москва, Гостехкомиссия, 1992.

44. Учет энергоносителей (материалы XV Международной научнопрактической конференции). Сост. В. И. Лачков – СПб.: Борей–Арт, 2012. С. 197.

# <span id="page-61-0"></span>**ПРИЛОЖЕНИЕ А**

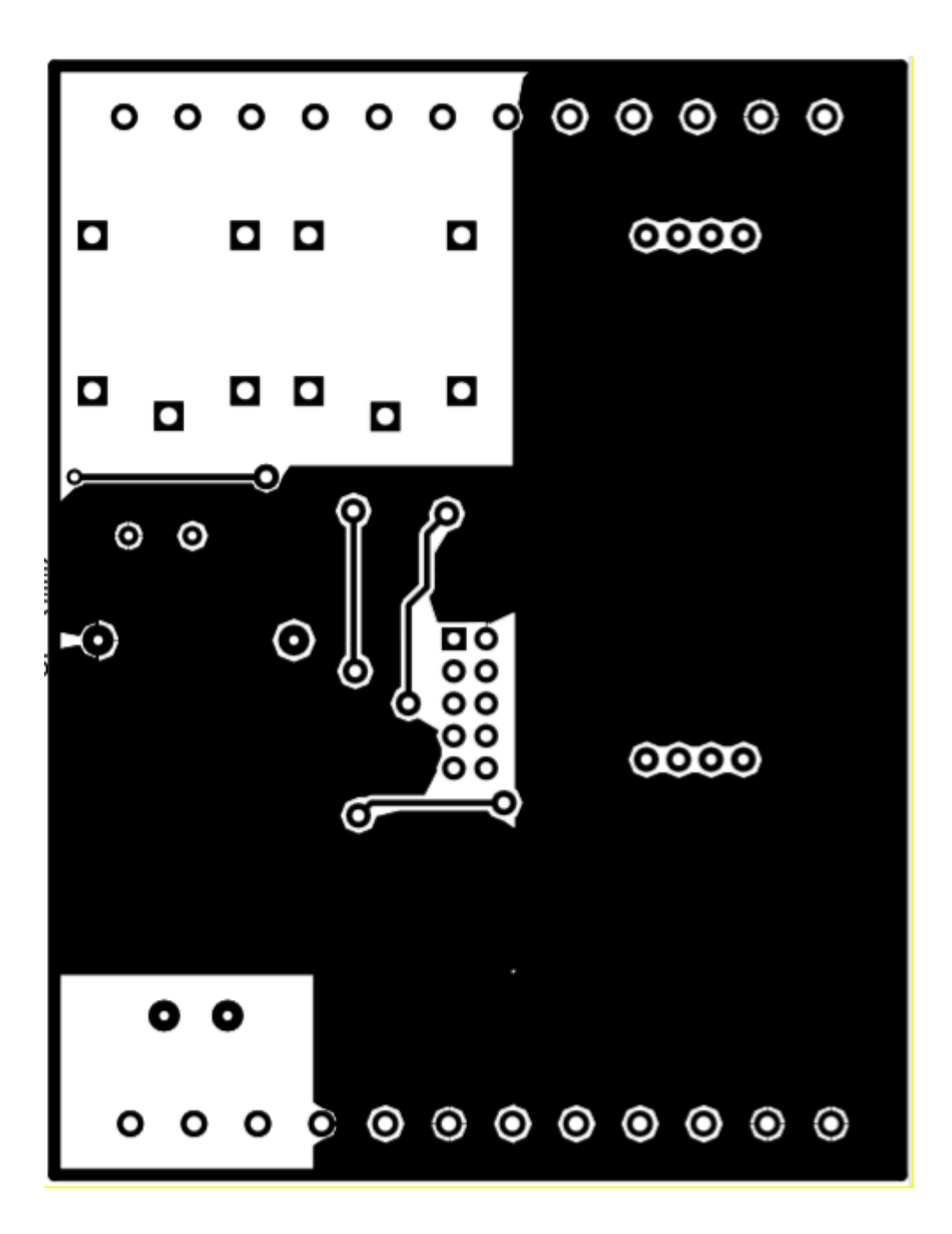

Рисунок А.1 – Вид верхнего слоя нижней печатной платы

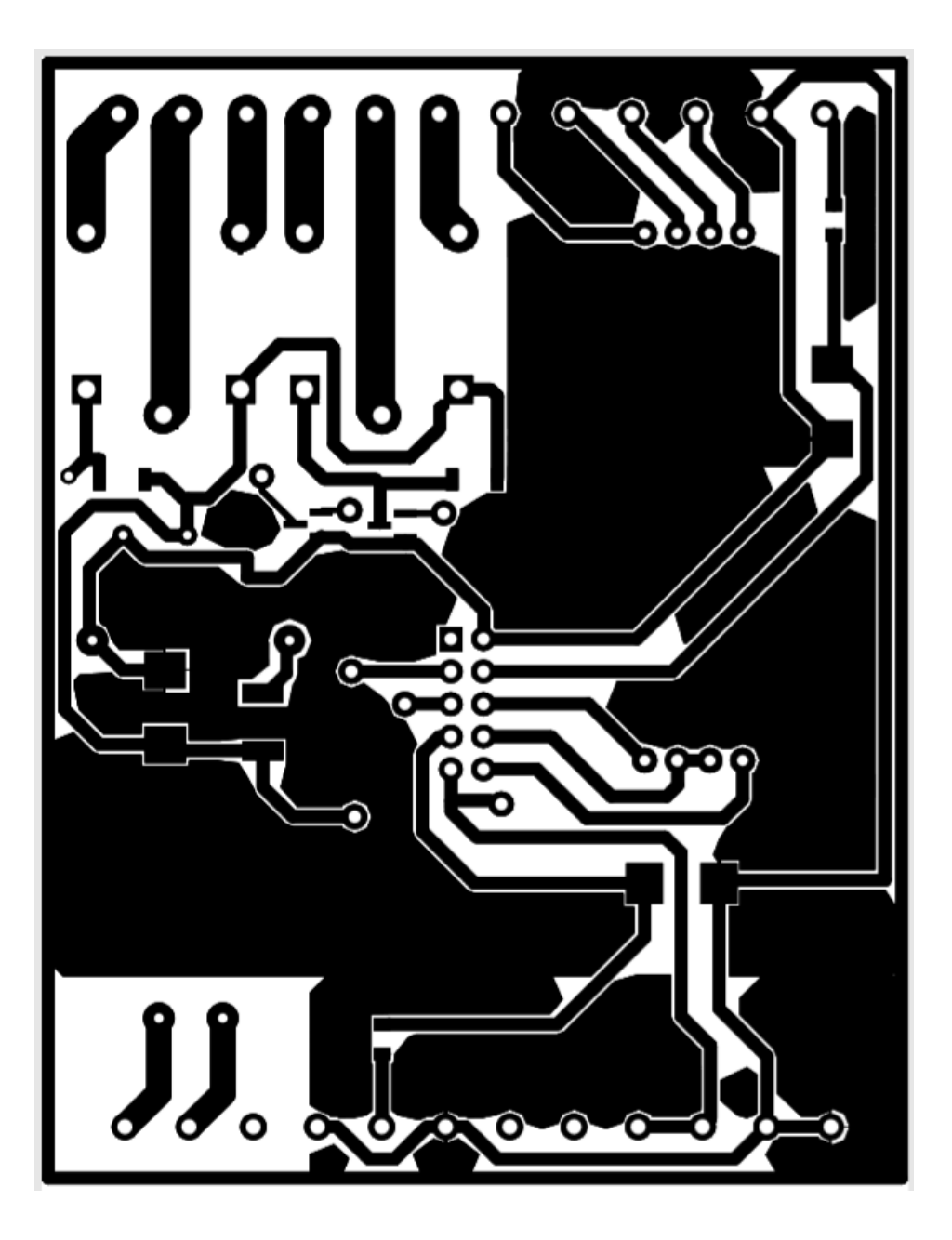

Рисунок А.2 – Вид нижнего слоя нижней печатной платы

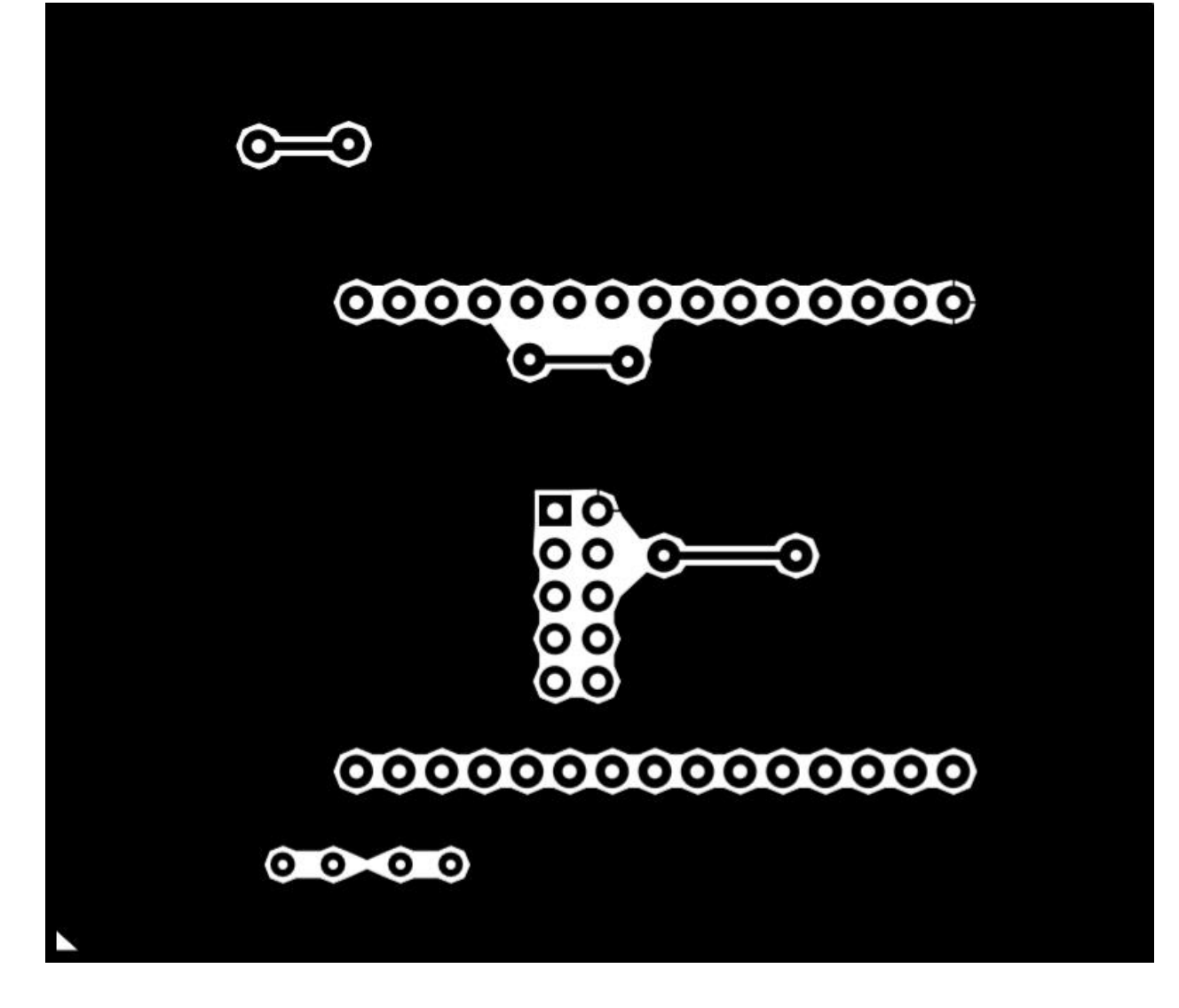

Рисунок А.3 – Вид верхнего слоя верхней печатной платы

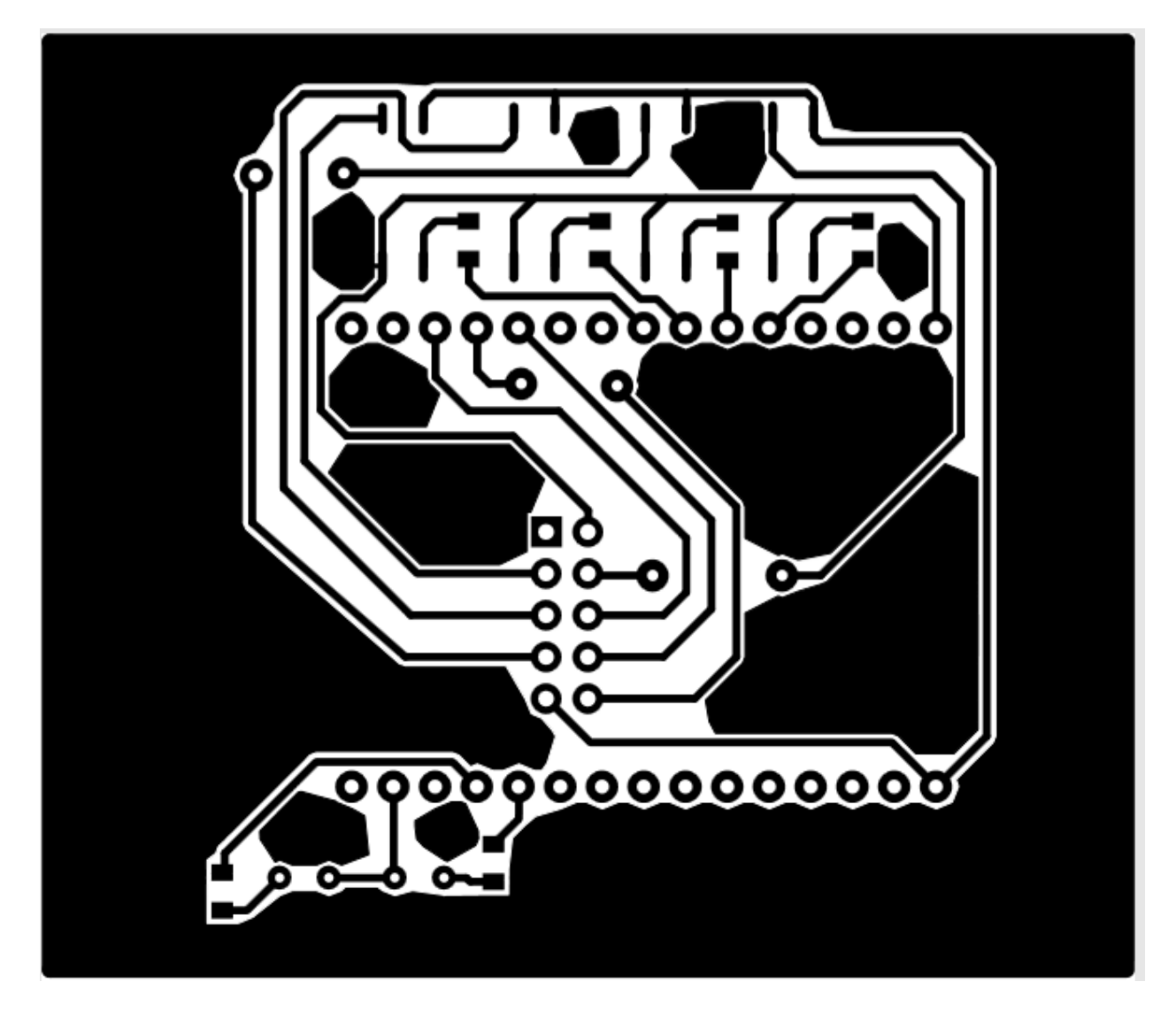

Рисунок А.4– Вид нижнего слоя нижней печатной платы

# <span id="page-65-0"></span>**ПРИЛОЖЕНИЕ Б**

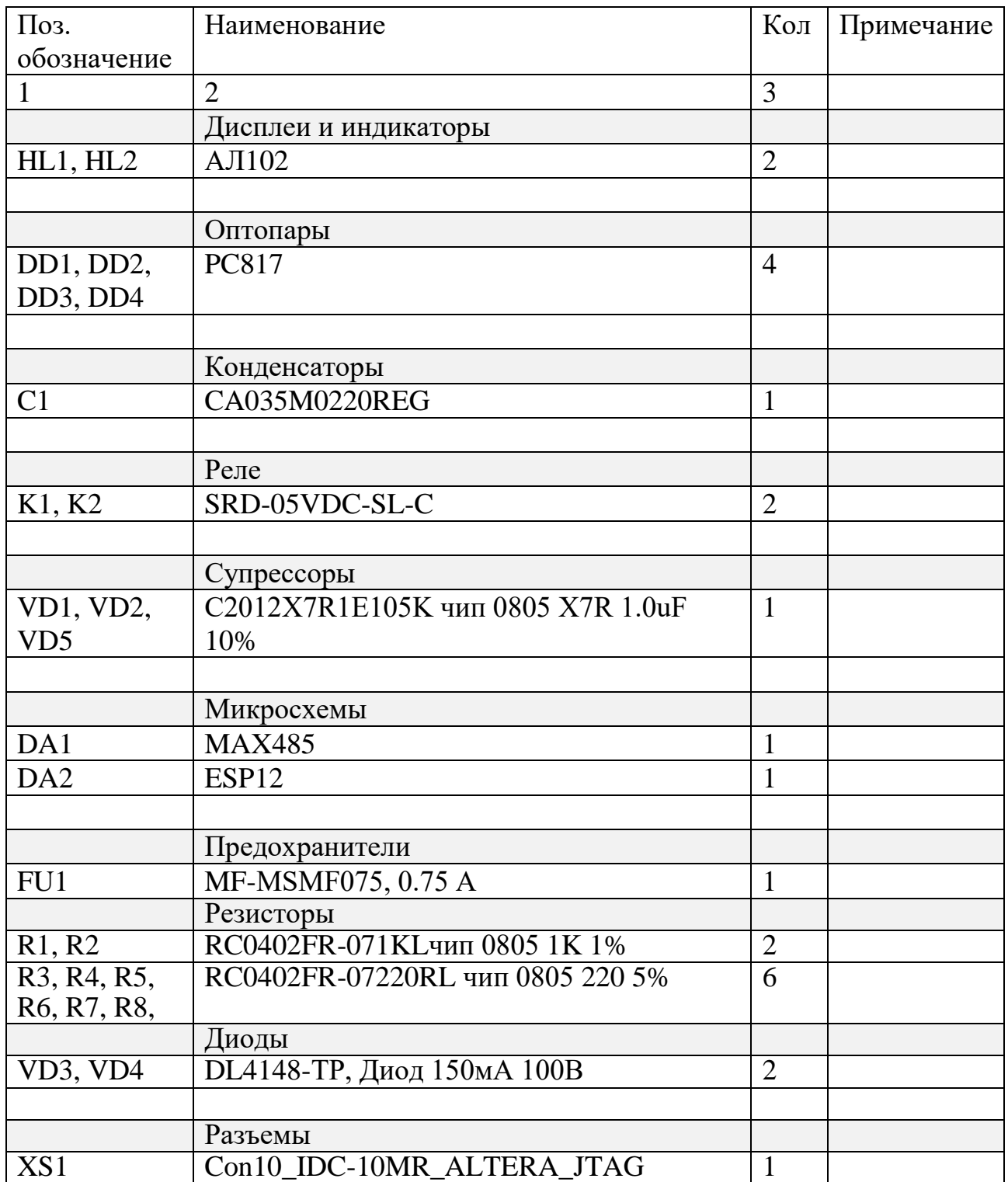

ТАБЛИЦА Б.1 – Перечень элементов

ТАБЛИЦА Б.2 – Перечень элементов

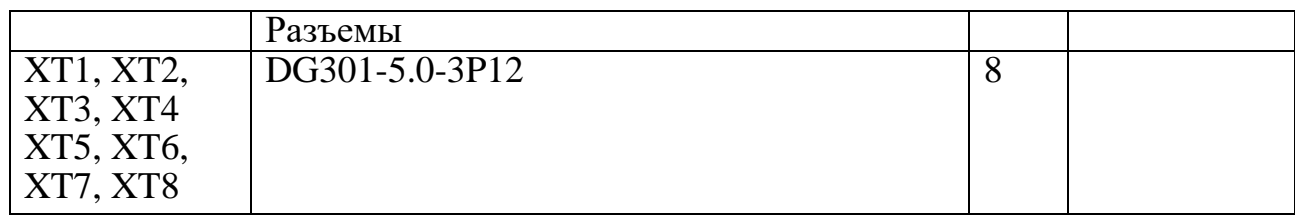

# <span id="page-67-0"></span>**ПРИЛОЖЕНИЕ В**

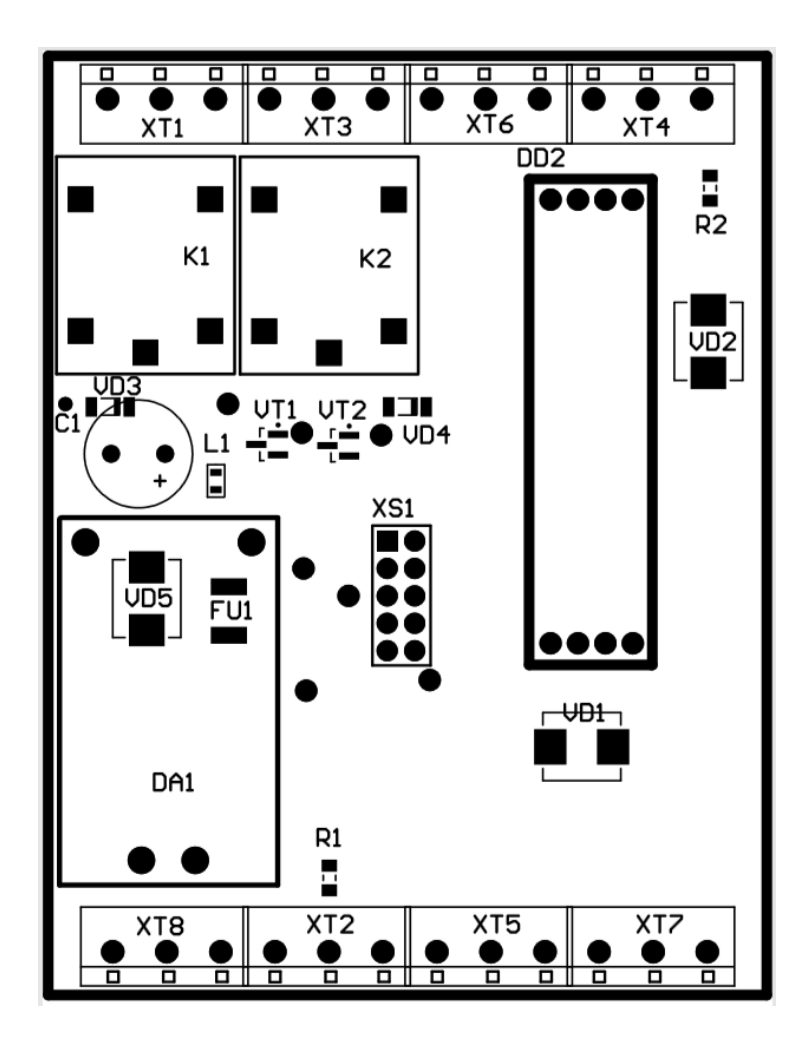

Рисунок В.1 – Сборочный чертёж

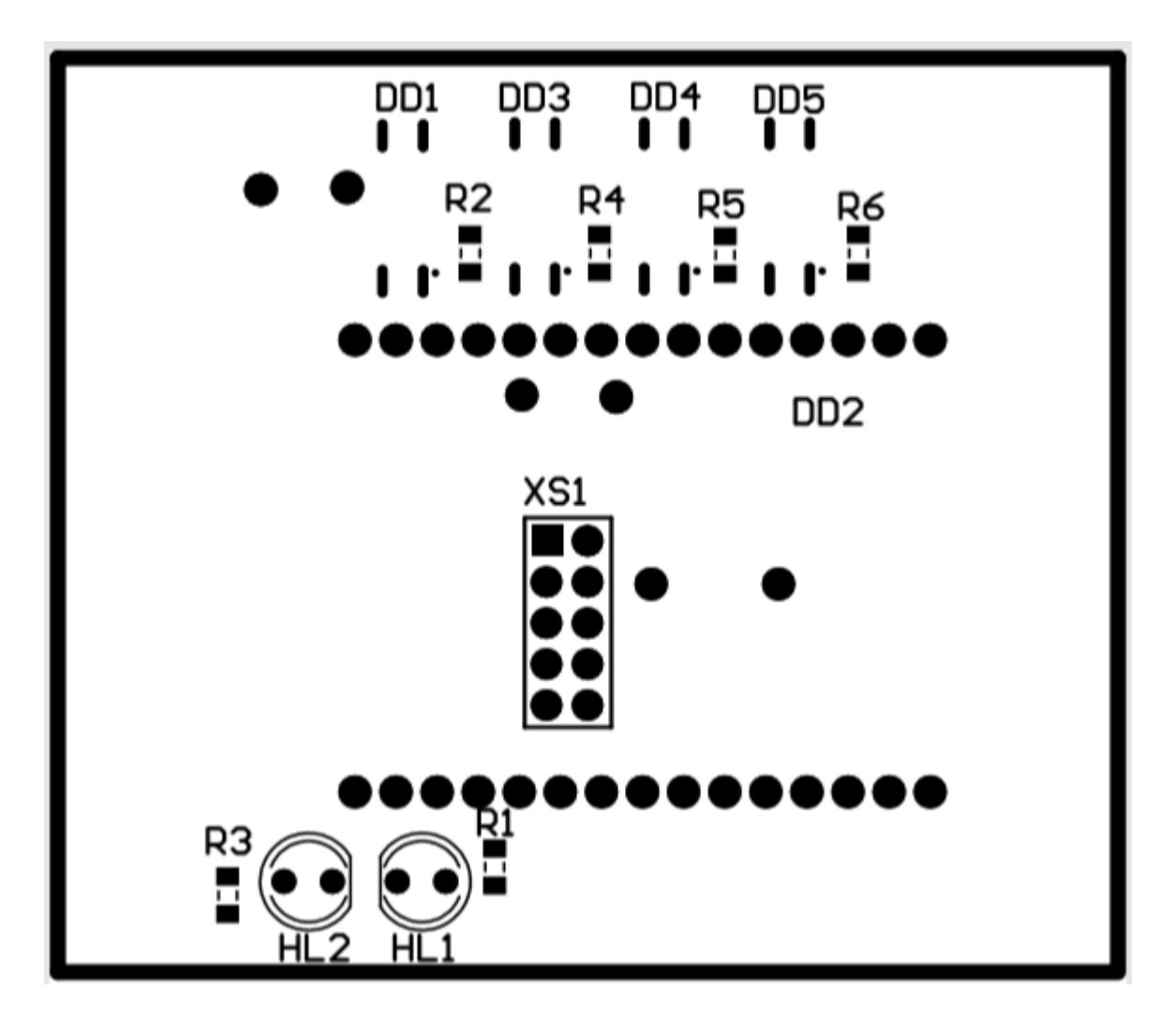

Рисунок В.2 – Сборочный чертёж